#### Критерии оценивания заданий с развёрнутым ответом

24

Факториалом натурального числа *п* (обозначается *п*!) называется произведение всех натуральных чисел от 1 до *п*. Например,  $4! = 1 \cdot 2 \cdot 3 \cdot 4 = 24$ .

Даны целые положительные числа A и B,  $0 < A < B < 10^9$  (выполнение этого неравенства гарантируется и не должно проверяться). Необходимо найти и вывести количество точных факториалов, расположенных строго между этими числами, то есть количество таких N, что  $A < N! < B$ .

Например, при  $A = 1$  и  $B = 10$  нужно вывести число 2 (возможные значения  $K - 2$   $\mu$  3).

Для решения этой задачи ученик написал программу, но, к сожалению, его программа неправильная.

Ниже эта программа для Вашего удобства приведена на пяти языках программирования.

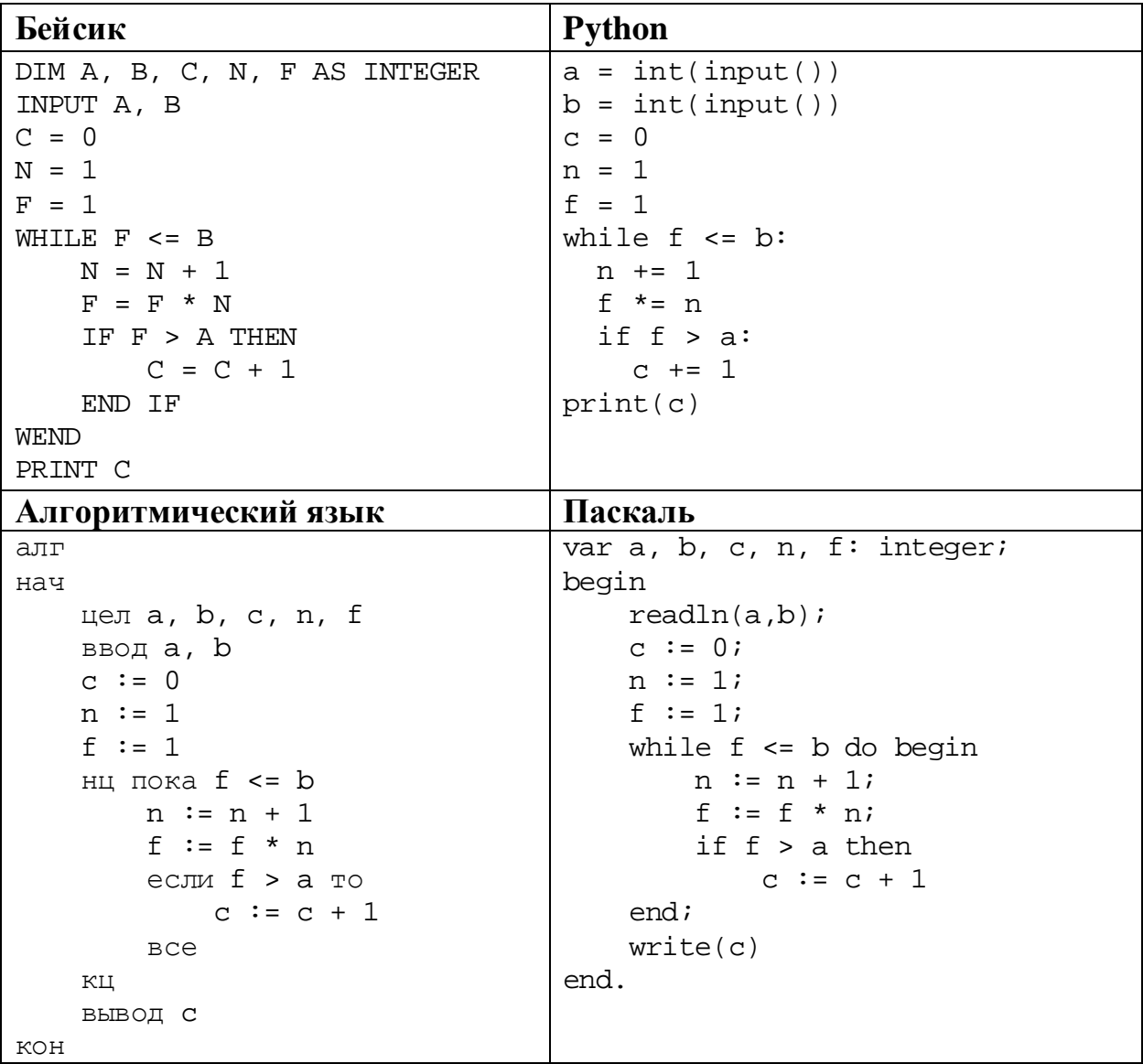

```
C_{++}#include <iostream>
using namespace std;
int main() \{int a, b, c, n, f;
    \sin \gg a \gg biC = 0in = 1f = 1;while (f < b) {
        ++n;f * = n;if (f > a)++c;\}\text{cout} << \text{c};
    return 0;
```
Последовательно выполните следующее.

- 1. Напишите, что выведет эта программа при вводе чисел 3 и 15.
- 2. В программу ввели значение  $A = 1$ . Назовите минимальное значение В, при вводе которого программа выведет ответ, который на 2 больше верного.
- 3. Найдите в программе все ошибки (известно, что их не больше двух) и исправьте их. Для каждой ошибки выпишите строку, в которой она допущена, и приведите эту же строку в исправленном виде.

Достаточно указать ошибки и способ их исправления для одного языка программирования.

Обратите внимание: Вам нужно исправить приведённую программу, а не написать свою. Вы можете только заменять ошибочные строки, но не можете удалять строки или добавлять новые. Заменять следует только ошибочные строки: за исправления, внесённые в строки, не содержащие ошибок, баллы будут снижаться.

### Содержание верного ответа

(допускаются иные формулировки ответа, не искажающие его смысла)

- 1. При вводе чисел 3 и 15 программа выведет число 2.
- 2. Минимальное значение  $B = 2$ . При  $A = 1$  и  $B = 2$  программа выводит ответ
- 2 вместо верного ответа 0.

3. Программа содержит две ошибки.

Первая ошибка. Неверное сравнение с В в условии цикла. В задаче требуется подсчитывать факториалы, расположенные строго между заданными числами, поэтому сравнение должно быть строгим.

Вторая ошибка. Неверная проверка диапазона. Вычисление факториала в цикле производится после сравнения с  $B$ , полученное значение может выходить за границы заданного диапазона

#### Пример исправления для алгоритмического языка

Первая ошибка:

нц пока  $f \leq b$ 

Исправленная строка:

нц пока f < b

Вторая ошибка. Следовало бы поменять местами вычисление факториала и его сравнение с А, но в условии разрешено только исправлять строки, поэтому приходится вставлять дополнительное сравнение.

Исходная строка:

если  $f > a$  то

Исправленная строка:

если  $f > a$  и  $f < b$  то

Если программирования лвойные язык допускает неравенства (алгоритмический язык, Python), возможна более простая запись исправления:

если  $a < f < b$  то

Лля Бейсика. Паскаля и C++ запись в виле лвойного неравенства считается ошибочной.

В программах на других языках ошибочные строки и их исправления аналогичны.

Незначительной опиской, не влияющей на оценку, следует считать отсутствие служебных слов и знаков, не влияющих на содержательную часть исправления (например, слова «то» или точки с запятой)

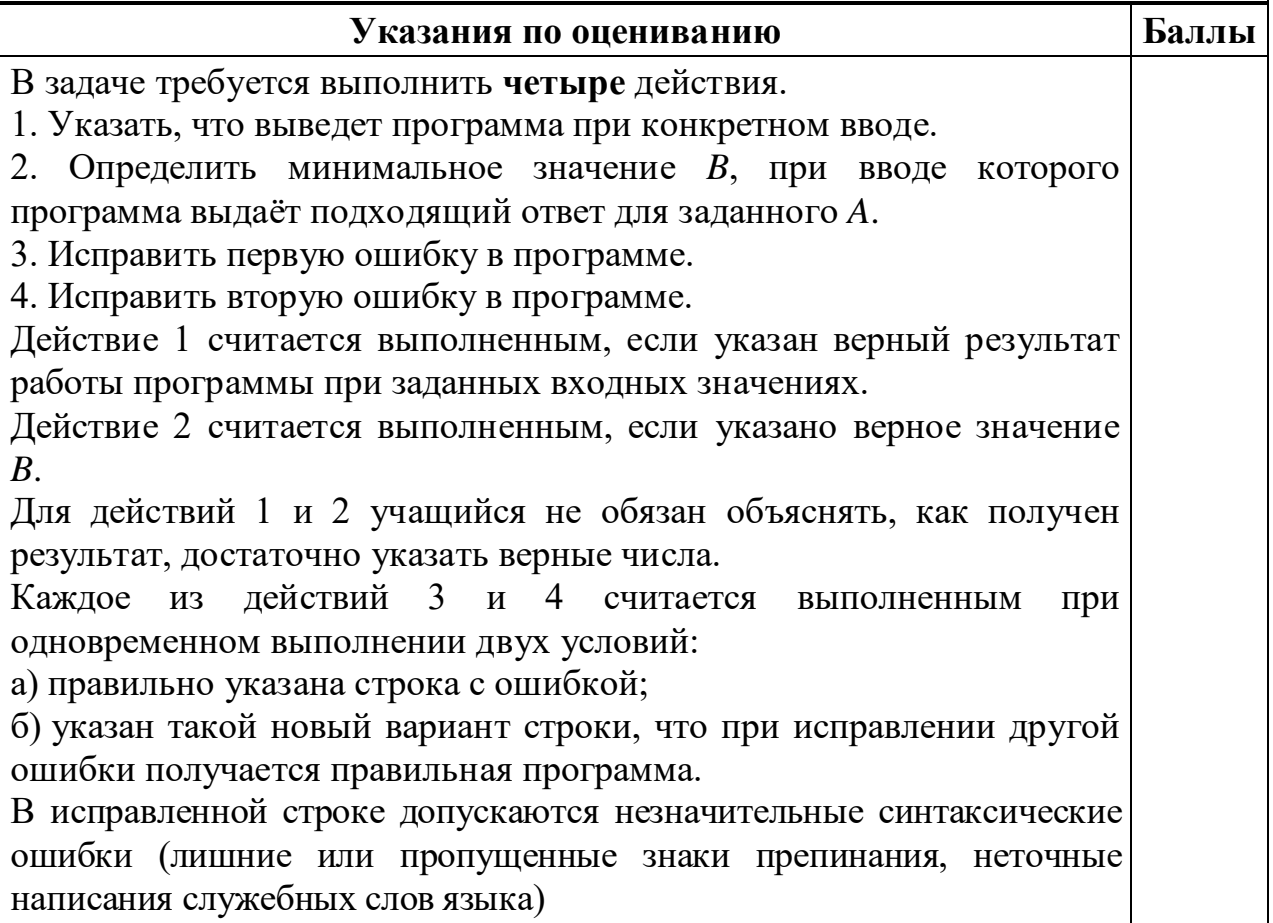

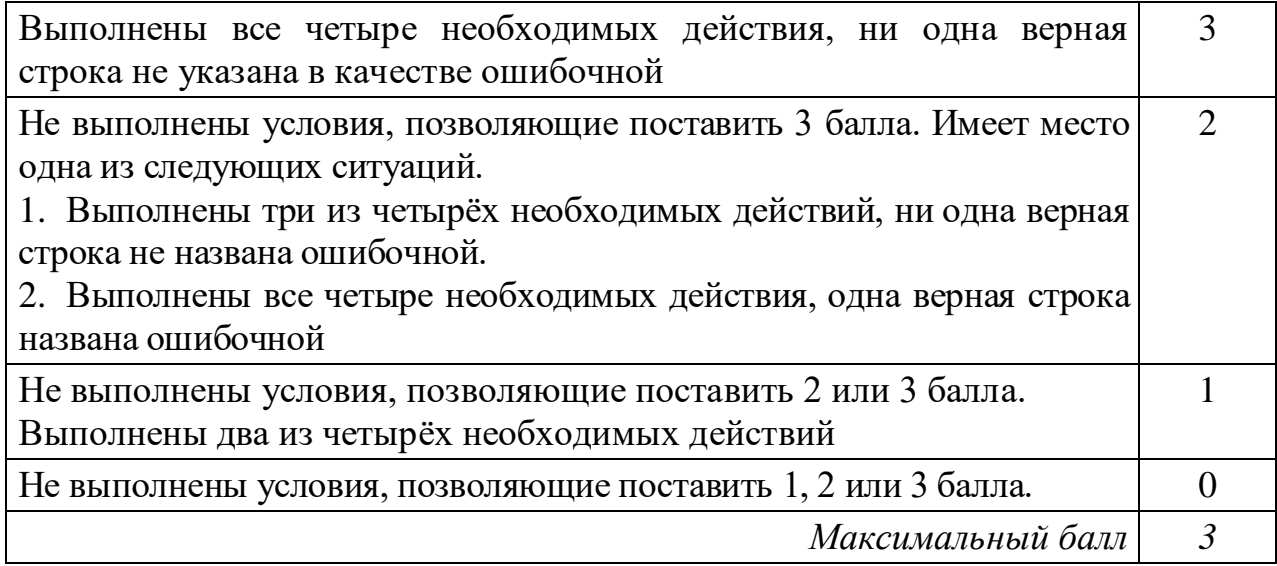

Дан массив, содержащий 2019 положительных целых чисел, не превышающих 15 000. Необходимо найти количество элементов массива, шестнадцатеричная запись которых заканчивается цифрой А, заменить на это количество все элементы, восьмеричная запись которых содержит ровно 2 цифры, и вывести изменённый массив.

Напишите на одном из языков программирования программу для решения этой задачи. Исходные данные объявлены так, как показано ниже. Запрещается использовать переменные, не описанные ниже, но разрешается не использовать часть из описанных.

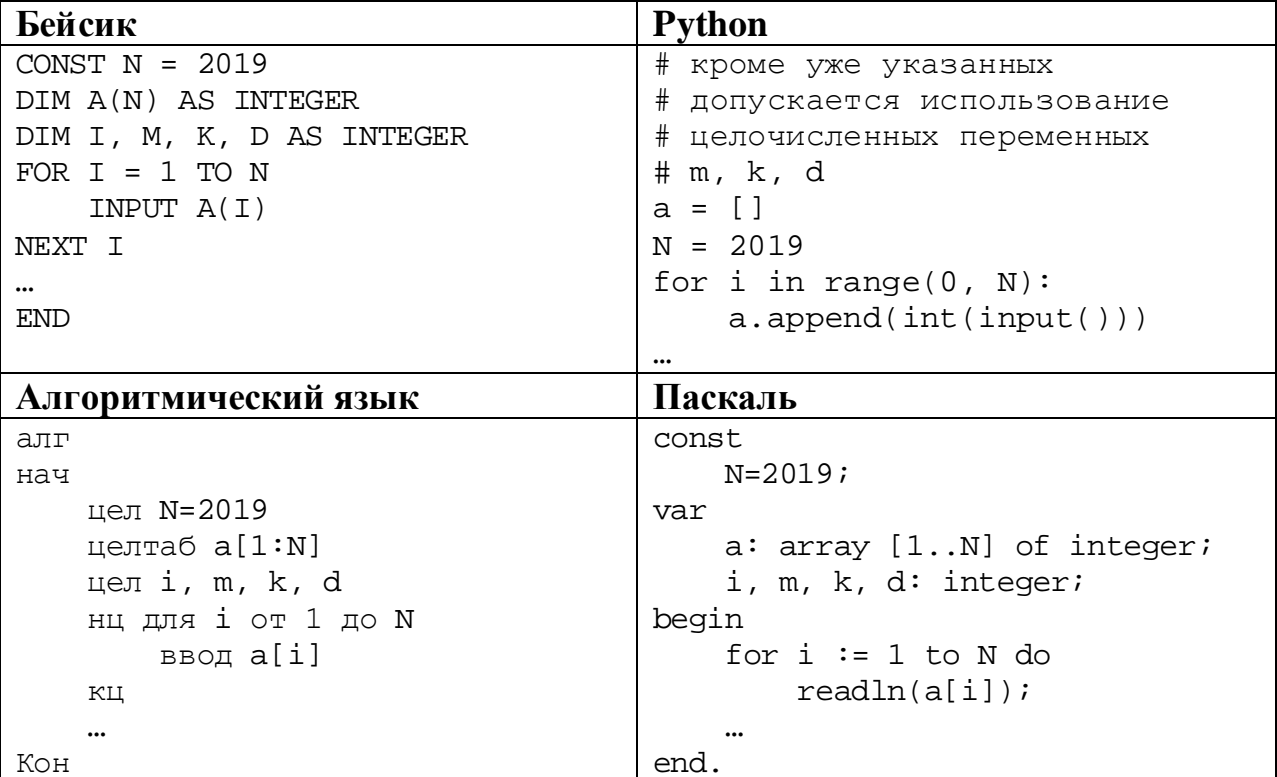

```
C_{++}#include <iostream>
using namespace std;
const int N=2019;
int main(){
    int a[N];
    int i, m, k, d;
    for (i=0; i<N; ++i)\operatorname{cin} \gg \operatorname{a[i]}return 0;
```
В качестве ответа Вам необходимо привести фрагмент программы, который должен находиться на месте многоточия. Вы можете записать решение также на другом языке программирования (укажите название и используемую версию языка программирования, например Free Pascal 2.6). В этом случае Вы должны использовать те же самые исходные данные и переменные, какие были предложены в условии.

#### Содержание верного ответа

(допускаются иные формулировки ответа, не искажающие его смысла)

Задача решается в два прохода: на первом проходе определяется количество требуемых элементов, на втором проходе производится корректировка и вывод элементов.

Возможно решение в три прохода, когда на втором проходе выполняется только замена значений, а на третьем - вывод

#### Пример правильной программы на алгоритмическом языке

```
k := 0нц для і от 1 до N
 если mod(a[i], 16) = 10TO K := K + 1BCe
КЦ
нц для і от 1 до N
  если 8 <= a[i] < 64
   \texttt{ro a[i]} := kBCe
 выводa[i], ''
КЦ
```
При использовании языка Python первый проход можно записать в одну строку, используя специальные средства этого языка.

#### Пример правильной программы на языке Python

```
k = sum(1 for i in a if i*16 == 10)for i in range(0, N):
  if 8 \leq a[i] \leq 64:
    a[i] = kprint(a[i])
```
Использовать описанную возможность не обязательно, на языке Python допустимо описывать развёрнутый алгоритм решения, аналогичный приведённой выше программе на алгоритмическом языке.

Возможны решения, в которых производится полный подсчёт количества цифр в восьмеричной записи. Такое решение более громоздко и менее эффективно, но при отсутствии ошибок оно оценивается полным баллом. Ниже приводится пример такого решения на языке Паскаль

#### Пример правильной программы на языке Паскаль

```
k := 0for i := 1 to N do begin
 if a[i] mod 16 = 10 then k := k + 1end;for i:=1 to N do begin
 m := a[i]; d := 0;while m > 0 do begin
  d := d + 1im := m div 8
 end;
 if d = 2 then a[i] := k;
 write(a[i], ' '')end
```
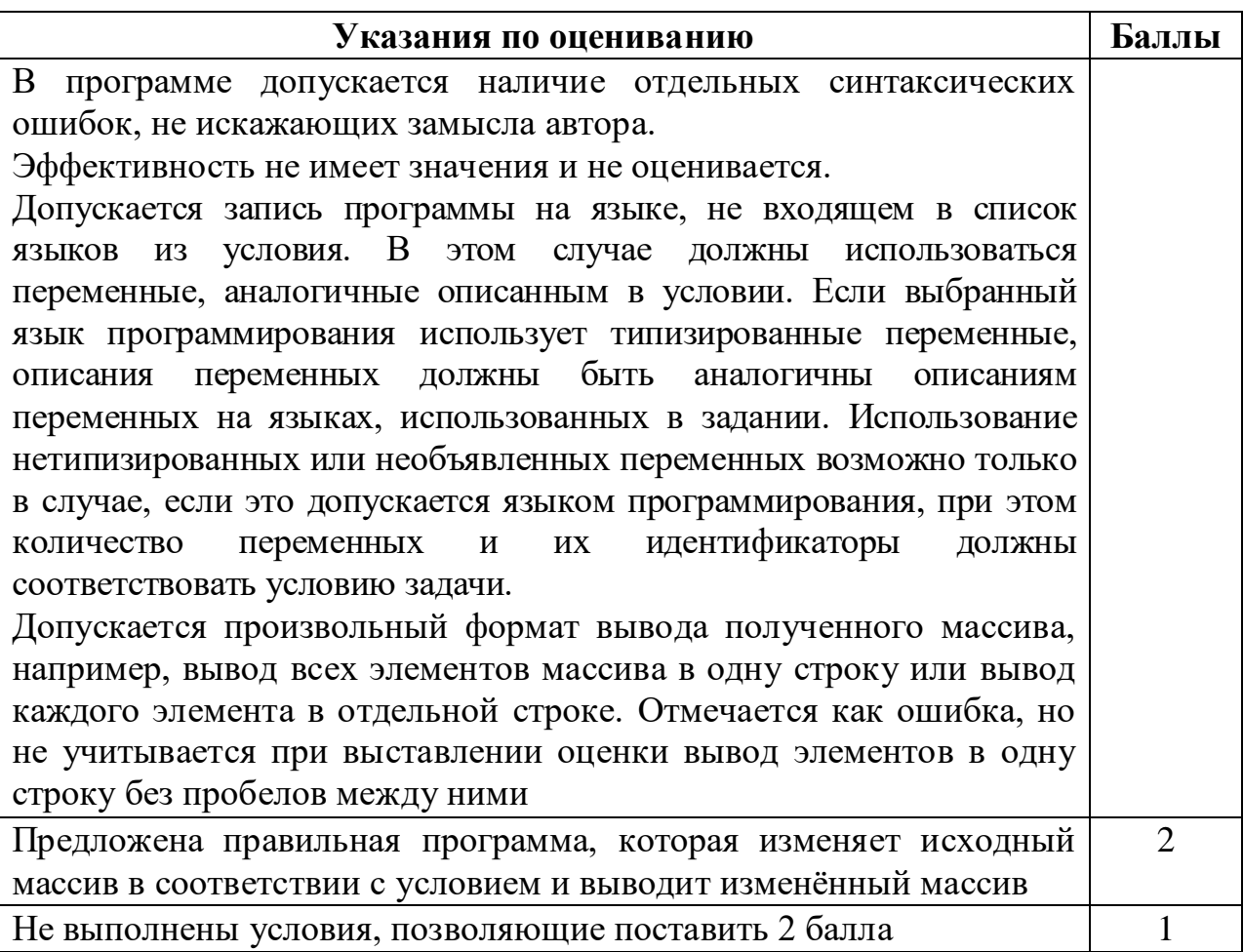

**26**

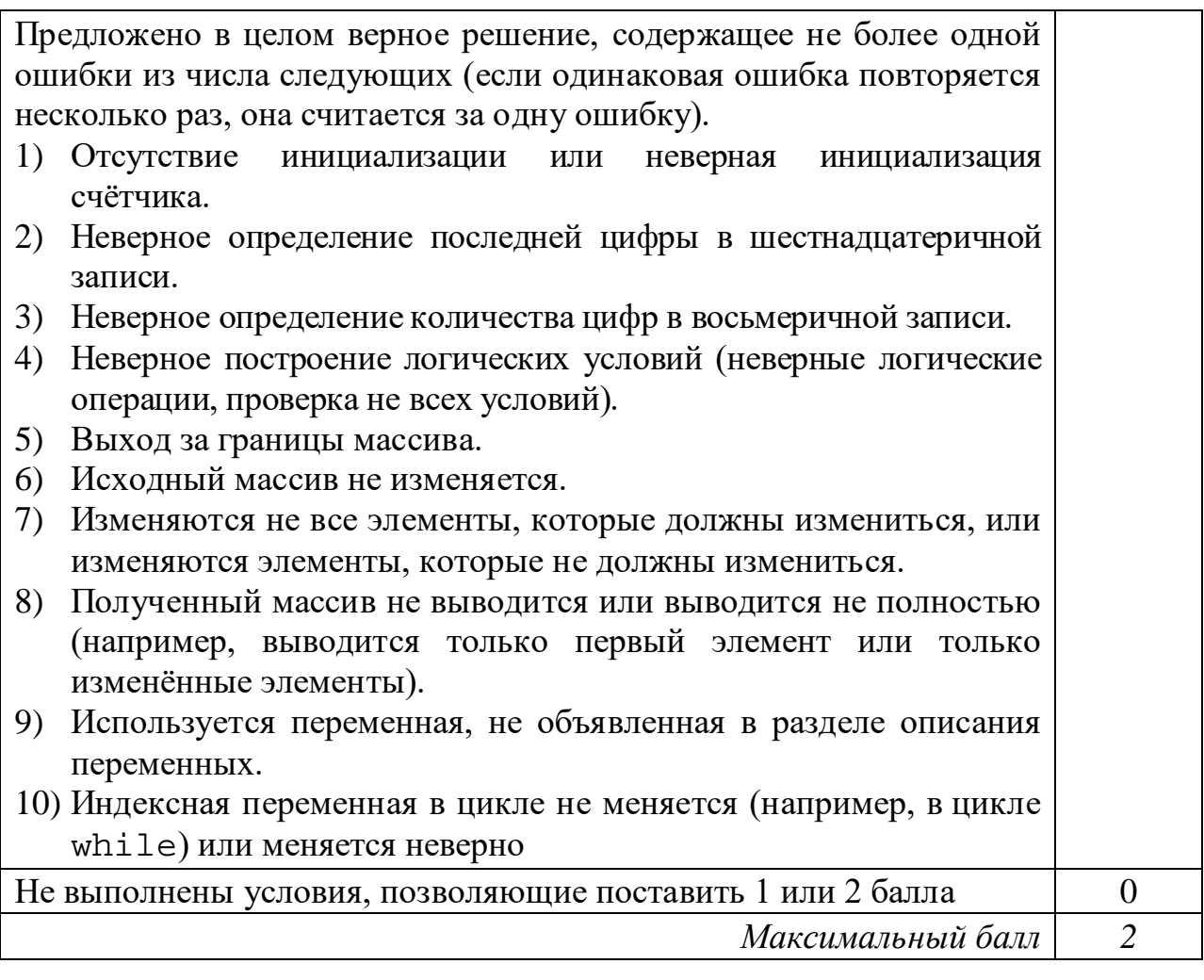

Два игрока, Петя и Ваня, играют в следующую игру. Перед игроками лежат две кучи камней. Игроки ходят по очереди, первый ход делает Петя. За один ход игрок может **добавить** в одну из куч **один камень** или **увеличить** количество камней **в куче в четыре раза**. Например, пусть в одной куче 6 камней, а в другой 9 камней; такую позицию мы будем обозначать (6, 9). За один ход из позиции (6, 9) можно получить любую из четырёх позиций: (7, 9), (24, 9), (6, 10), (6, 36). Чтобы делать ходы, у каждого игрока есть неограниченное количество камней.

Игра завершается в тот момент, когда суммарное количество камней в кучах становится не менее 82. Победителем считается игрок, сделавший последний ход, то есть первым получивший позицию, в которой в кучах будет 82 или больше камней.

В начальный момент в первой куче было 4 камня, во второй куче – *S* камней,  $1 \leq S \leq 77$ .

Будем говорить, что игрок имеет *выигрышную стратегию*, если он может выиграть при любых ходах противника. Описать стратегию игрока – значит описать, какой ход он должен сделать в любой ситуации, которая ему может встретиться при различной игре противника. В описание выигрышной стратегии не следует включать ходы играющего по ней игрока, которые

Информатика. 11 класс. Вариант ИН1910203 8

не являются для него безусловно выигрышными, то есть не гарантируют выигрыш независимо от игры противника.

Выполните следующие задания.

# **Задание 1.**

а) Назовите все значения *S*, при которых Петя может выиграть первым ходом.

б) Петя сделал неудачный первый ход, после которого Ваня выиграл своим первым ходом. Назовите минимальное значение *S*, при котором это возможно.

# **Задание 2.**

Укажите такое значение *S*, при котором у Пети есть выигрышная стратегия, причём Петя не может выиграть первым ходом, но может выиграть своим вторым ходом независимо от того, как будет ходить Ваня. Для указанного значения *S* опишите выигрышную стратегию Пети.

## **Задание 3.**

Укажите такое значение *S*, при котором у Вани есть выигрышная стратегия, позволяющая ему выиграть первым или вторым ходом при любой игре Пети, и при этом у Вани нет стратегии, которая позволит ему гарантированно выиграть первым ходом.

Для указанного значения *S* опишите выигрышную стратегию Вани. Постройте дерево всех партий, возможных при этой выигрышной стратегии Вани (в виде рисунка или таблицы). В узлах дерева указывайте игровые позиции. Дерево не должно содержать партий, невозможных при реализации выигрывающим игроком своей выигрышной стратегии. Например, полное дерево игры не будет верным ответом на это задание.

# **Содержание верного ответа**

(допускаются иные формулировки ответа, не искажающие его смысла)

# **Задание 1.**

а) Петя может выиграть первым ходом, если *S* = 20, …, 77. Для выигрыша достаточно умножить количество камней во второй куче. При меньших значениях *S* за один ход нельзя получить 82 или более камней в двух кучах.

б) Такая ситуация возможна при *S* = 5. Если Петя умножит вторую кучу, получится позиция (4, 20), из которой Ваня может получить позицию (4, 80) и выиграть. При *S* < 5 никакой первый ход Пети не создаст ситуацию, в которой Ваня может сразу выиграть.

# **Задание 2.**

Возможные значения *S*: 16, 19. В этих случаях Петя, очевидно, не может выиграть первым ходом. Однако при *S* = 16 Петя может получить позицию (16, 16), а при *S* = 19 – позицию (5, 19).

В первом случае после хода Вани возникнет одна из позиций (17, 16), (64, 16), (16, 17), (16, 64), во втором случае – одна из позиций (6, 19), (20, 19), (5, 20), (5, 76). В любой из перечисленных позиций Петя может выиграть, умножив количество камней во второй куче

### **Задание 3.**

Возможное значение *S*: 18. После первого хода Пети возможны позиции (5, 18), (16, 18), (4, 19), (4, 72). В позициях (16, 18) и (4, 72) Ваня может выиграть первым ходом, умножив количество камней в любой куче. Из позиций (5, 18) и (4, 19) Ваня может получить позицию (5, 19), разобранную в задании 2. Игрок, после хода которого возникла эта позиция (в данном случае – Ваня), выигрывает следующим ходом.

В таблице изображены возможные партии при описанной стратегии Вани. Заключительные позиции (в них выигрывает Ваня) выделены жирным шрифтом. На рисунке эти же партии показаны в виде графа (оба способа изображения допустимы).

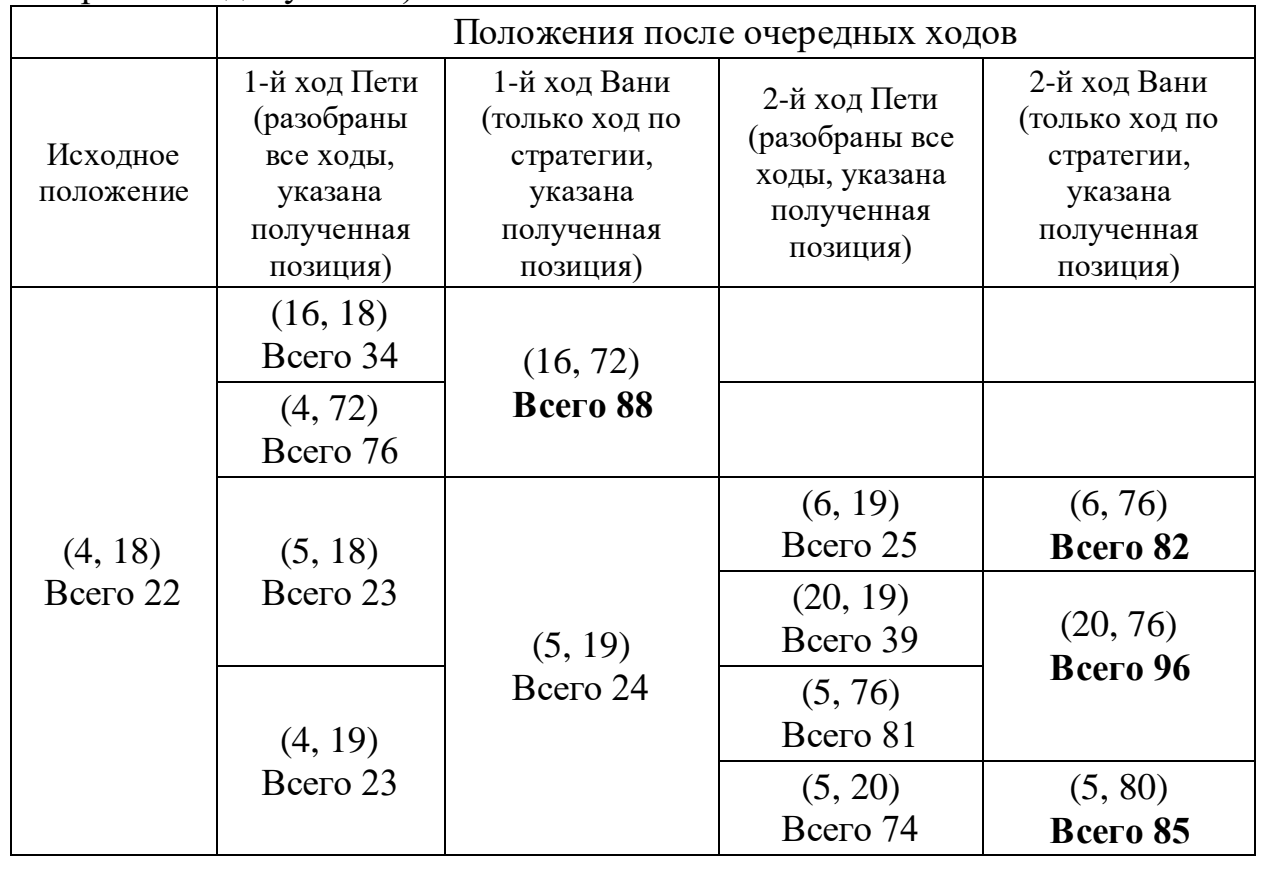

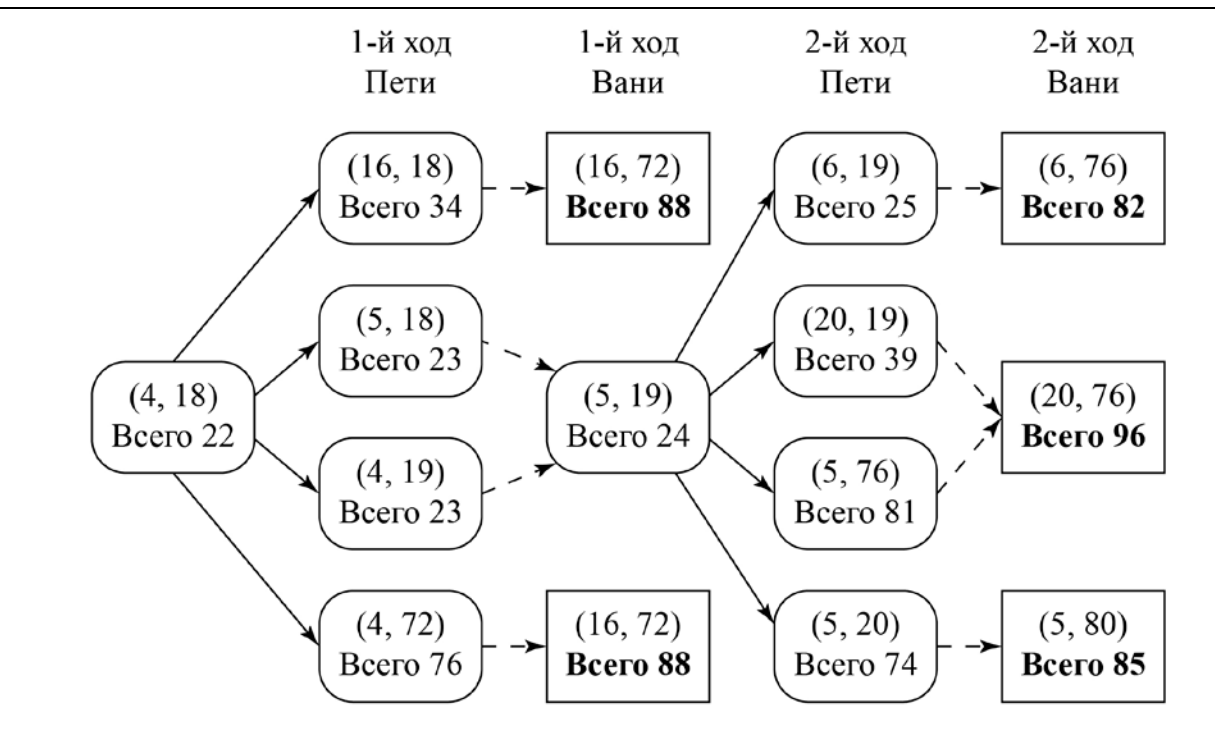

Рис. 1. Граф всех партий, возможных при описанной стратегии Вани. Ходы Пети показаны сплошными стрелками, ходы Вани – пунктирными стрелками. Заключительные позиции обозначены прямоугольниками.

*Примечание для эксперта.* Дерево всех партий может быть изображено в виде таблицы или ориентированного графа – так, как показано на рисунке, или другим способом. Например, вместо приведённого здесь «экономного» варианта, в котором позиции не дублируются, возможно построение полного дерева, в котором одинаковые позиции, возникающие при различном ходе игры, показаны отдельно. Важно, чтобы множество полных путей в графе находилось во взаимно однозначном соответствии с множеством партий, возможных при описанной в решении стратегии. В некоторых позициях заключительный выигрывающий ход можно сделать несколькими способами. В таблице и на рисунке указан один из них, в работе допускается выбор любого допустимого заключительного выигрывающего хода.

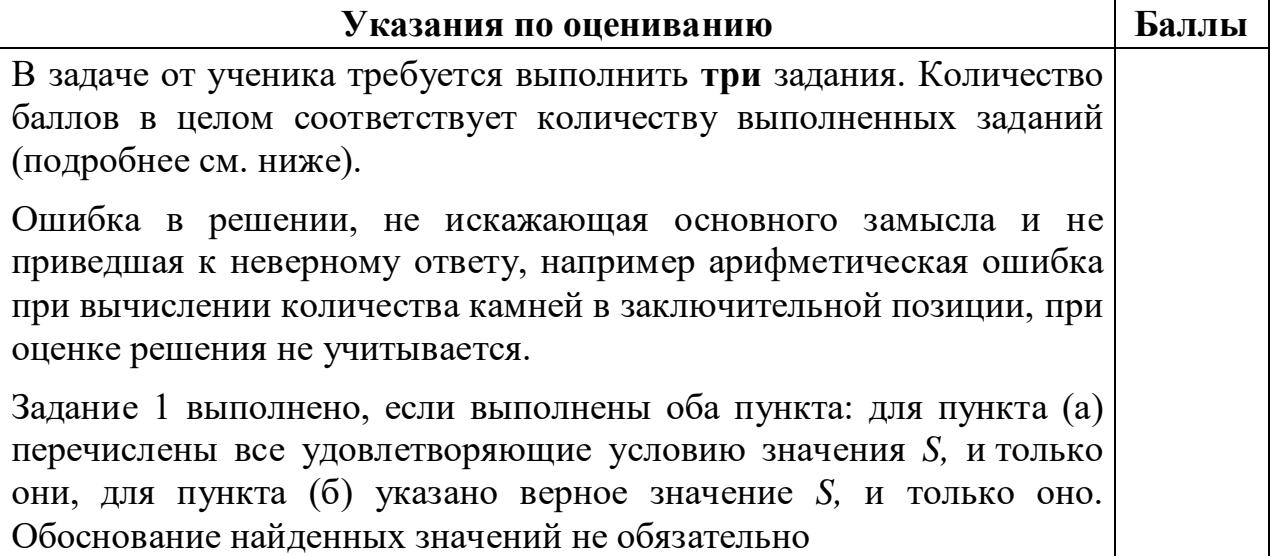

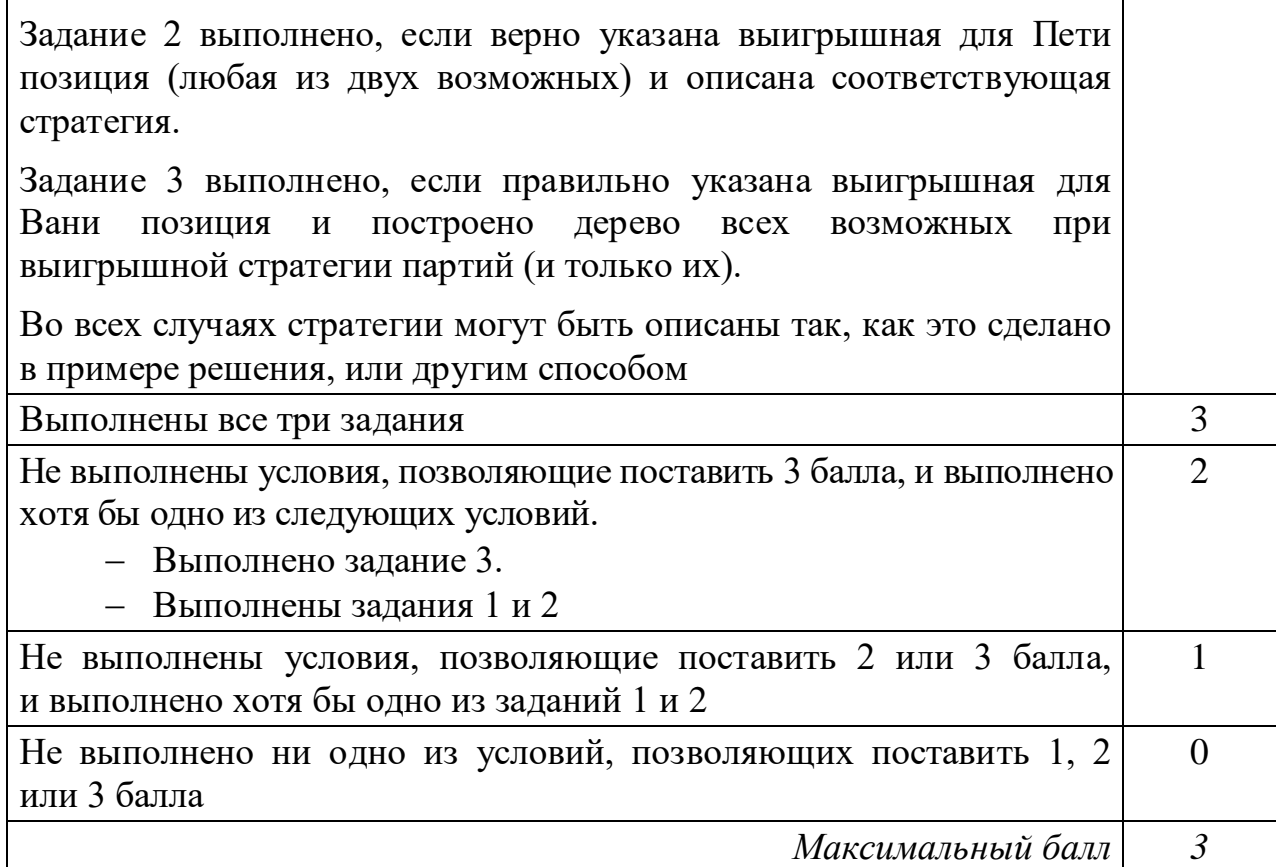

**27**

Дана последовательность *N* целых неповторяющихся положительных чисел. Рассматриваются все пары элементов последовательности, разность которых делится на *m* = 80. Среди всех таких пар нужно найти и вывести пару с максимальной разностью элементов. Если одинаковую максимальную разность имеют несколько пар, можно вывести любую из них. Если подходящих пар в последовательности нет, нужно вывести два нуля.

#### **Описание входных и выходных данных**

В первой строке входных данных задаётся количество чисел  $N$  (2 ≤  $N$  ≤ 10 000). В каждой из последующих  $N$  строк записано одно натуральное число, не превышающее 10 000. Гарантируется, что никакое число не встречается в последовательности более одного раза.

*Пример входных данных:*

- 8
- 95
- 163
- 5
- $40$ 15
- 3
- 85
- 80

Пример выходных данных для приведённого выше примера входных данных: 3 163

Пояснение. Из данных восьми чисел можно составить три пары, удовлетворяющие условию: (15, 95), (3, 163), (5, 85). Наибольшая разность получается в паре (3, 163).

Напишите эффективную по времени и по памяти программу для решения этой залачи.

Программа считается эффективной по времени, если при одновременном увеличении количества исходных чисел  $N$  и параметра  $m$  в  $k$  раз время работы программы увеличивается не более чем в  $k$  раз.

Программа считается эффективной по памяти, если память, необходимая для хранения всех переменных программы, не превышает 4 Кбайт и не увеличивается с ростом N.

Максимальная оценка за правильную (не содержащую синтаксических ошибок и дающую правильный ответ при любых допустимых входных данных) программу, эффективную по времени и по памяти, - 4 балла.

Максимальная оценка за правильную программу, эффективную только по времени или только по памяти, - 3 балла.

Максимальная оценка за правильную программу, не удовлетворяющую требованиям эффективности, - 2 балла.

Вы можете сдать одну или две программы решения задачи. Если Вы сдадите две программы, каждая из них будет оцениваться независимо от другой, итоговой станет большая из двух оценок.

Перед текстом программы кратко опишите алгоритм решения. Укажите использованный язык программирования и его версию.

### Содержание верного ответа

(допускаются иные формулировки ответа, не искажающие его смысла)

Разность двух чисел кратна т, остатки от деления этих чисел на т равны. При этом для получения максимальной разности нужно, чтобы одно из чисел было как можно больше, а второе как можно меньше.

Будем хранить в одном массиве из *т* элементов максимальные числа, имеющие соответствующий остаток от деления на  $m$ , а в другом минимальные, и из всех пар максимумов и минимумов выберем пару с наибольшей разностью.

При этом нужно убедиться, что это именно пара. Поскольку в условии гарантируется, что числа в последовательности не повторяются, если минимум оказался равен максимуму, значит, пары на самом деле нет.

Ниже приведена программа на алгоритмическом языке, реализующая этот алгоритм

Решение 1. Правильная и эффективная программа на алгоритмическом языке

Информатика. 11 класс. Вариант ИН1910203

```
алг задача27
нач
 цел m = 80цел таб mn [0:m-1], mx [0:m-1]
 цел N
 цел х | очередное число из последовательности
 цел р | остаток
 цел pm | остаток, дающий лучшую разность
 цел і
 нц для і от 0 до m-1
   mn[i] := 0; mx[i] := 0KIL
 pm := 0ввод N
 нц N раз
   ВВОД Х
   p:=mod(x,m)если mn [p] = 0 или x < mn[p]TO mn[p] := xBCe
   mx[p] := \text{imax}(mx[p], x)если mx[p]-mn[p] > mx[pm]-mn[m]TO pm := pBCe
 КЦ
  если mx[pm] = mn[pm]то вывод '0 0'
   иначе вывод mn [pm], ' ', mx [pm]
 BCe
KOH
```
В приведённом решении лучшая пара находится «на лету»: после обработки каждого числа из последовательности проверяется, не увеличилась ли возможная разность.

Эту проверку можно провести после завершения ввода, вычислив разности для всех остатков и сравнив их. Такая программа тоже эффективна по времени и по памяти, а при больших N она работает даже быстрее предыдущей, так как выполняет меньше вычислений и сравнений.

Ниже приведена реализующая этот алгоритм программа на языке Python

Решение 2. Правильная и эффективная программа на языке Python

```
m = 80mn = [0] * mmx = [0] * mN = int(input())for i in range(N):x = int(input())p = x % m
    if mn[p] == 0 or x < mn[p]:
```
Информатика. 11 класс. Вариант ИН1910203

```
mn[p] = xif x > mx[p]:
       mx[p] = xp = 0for i in range(m):if mx[i]-mn[i] > mx[p]-mn[p]:
       p = iif mx[p] == mn[p]:
   print(0,0)else:
   print(mn[p], mx[p])
```
Возможно также «лобовое» решение: запишем все исходные числа в массив, переберём все возможные пары и выберем подходящую. Такое решение не является эффективным ни по памяти (требуемая память зависит от размера исходных данных), ни по времени (количество возможных пар, а значит, количество действий и время счёта с ростом количества исходных элементов растёт квадратично). Подобная программа оценивается не выше 2 баллов.

Ниже приведена реализующая описанный выше алгоритм программа на языке Паскаль (использована версия PascalABC)

### Решение 3. Правильная, но неэффективная программа на языке Паскаль

```
const m=80;var
    N: integer; {количество чисел}
    а: array [1..10000] of integer; {исходные данные}
    x1, x2: integer; \{ \text{or} \text{er} - \text{mapa} \text{ were} \}i, j: integer;
begin
    readln(N);for i:=1 to N do readln(a[i]);
    x1 := 0; x2 := 0;for i := 1 to N do begin
        for j := i+1 to N do begin
            if ((a[i] - a[i]) \mod m = 0) and
                (abs(a[i]-a[j]) > abs(x1-x2))then begin
                x1 := a[i]; x2 := a[j]end
        Andend;writeln(x1, ' ', x2)end.
```
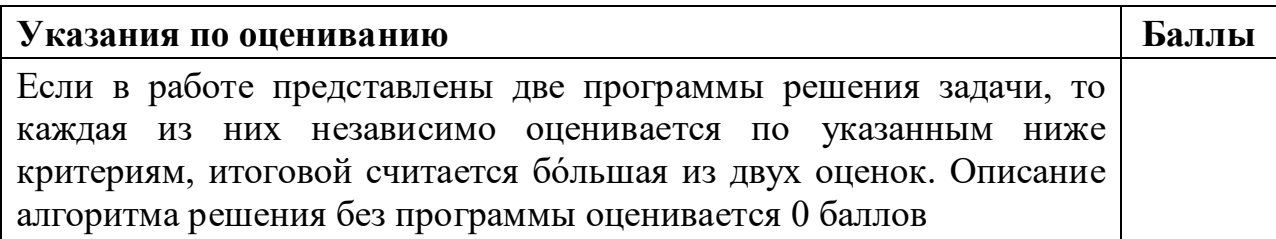

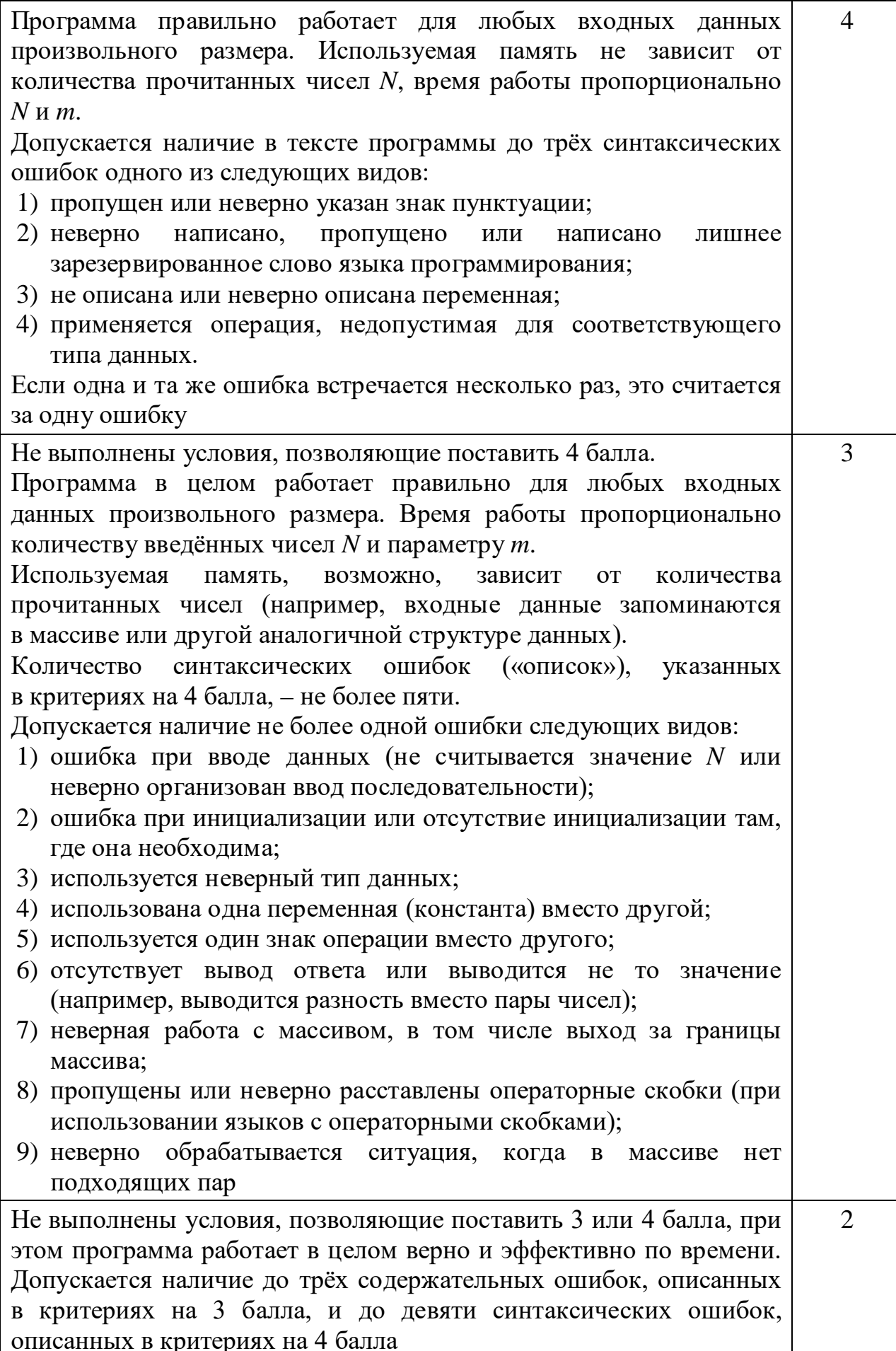

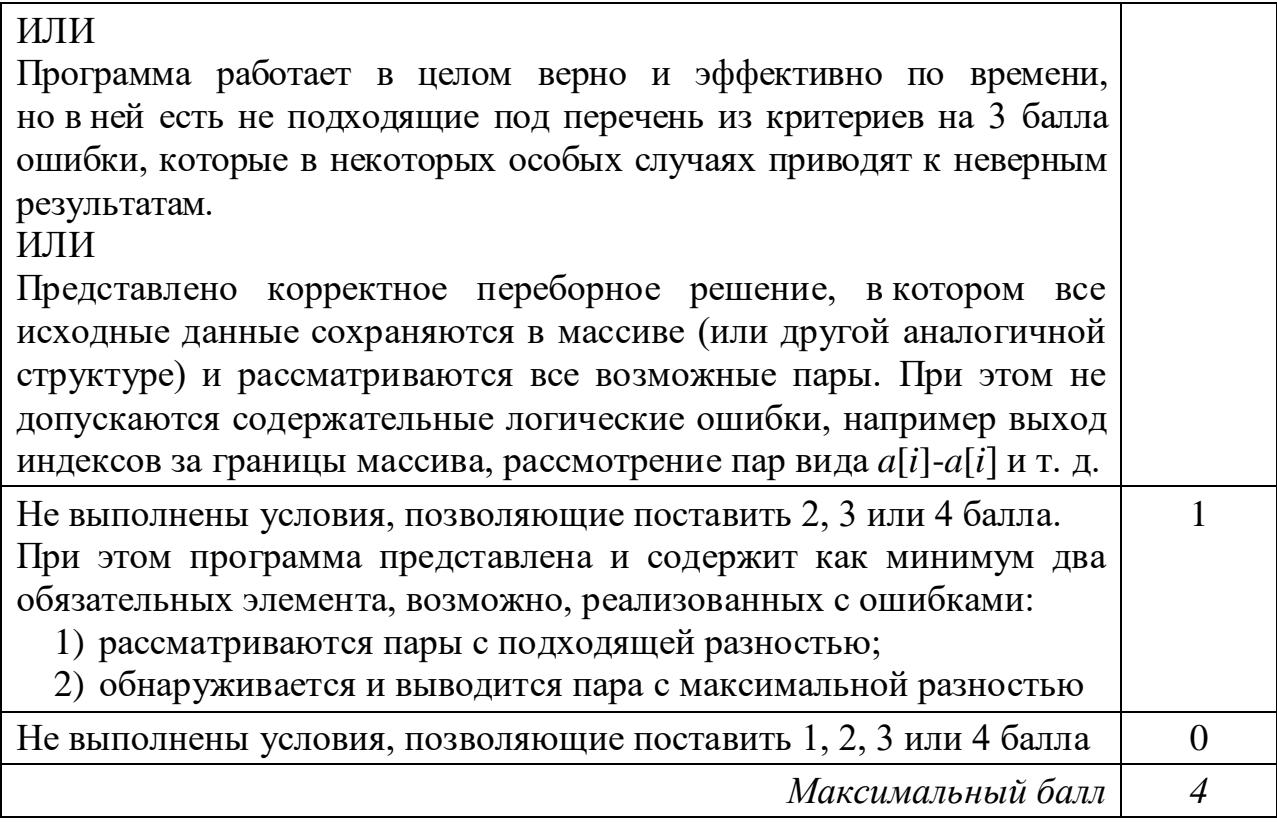

#### Критерии оценивания заданий с развёрнутым ответом

24

Факториалом натурального числа *п* (обозначается *п*!) называется произведение всех натуральных чисел от 1 до *п*. Например,  $4! = 1 \cdot 2 \cdot 3 \cdot 4 = 24$ .

Даны целые положительные числа *A* и *B*,  $0 < A < B < 10^9$  (выполнение этого неравенства гарантируется и не должно проверяться). Необходимо найти и вывести количество точных факториалов, расположенных строго между этими числами, то есть количество таких N, что  $A < N! < B$ .

Например, при  $A = 1$  и  $B = 10$  нужно вывести число 2 (возможные значения  $K - 2$   $\mu$  3).

Для решения этой задачи ученик написал программу, но, к сожалению, его программа неправильная.

Ниже эта программа для Вашего удобства приведена на пяти языках программирования.

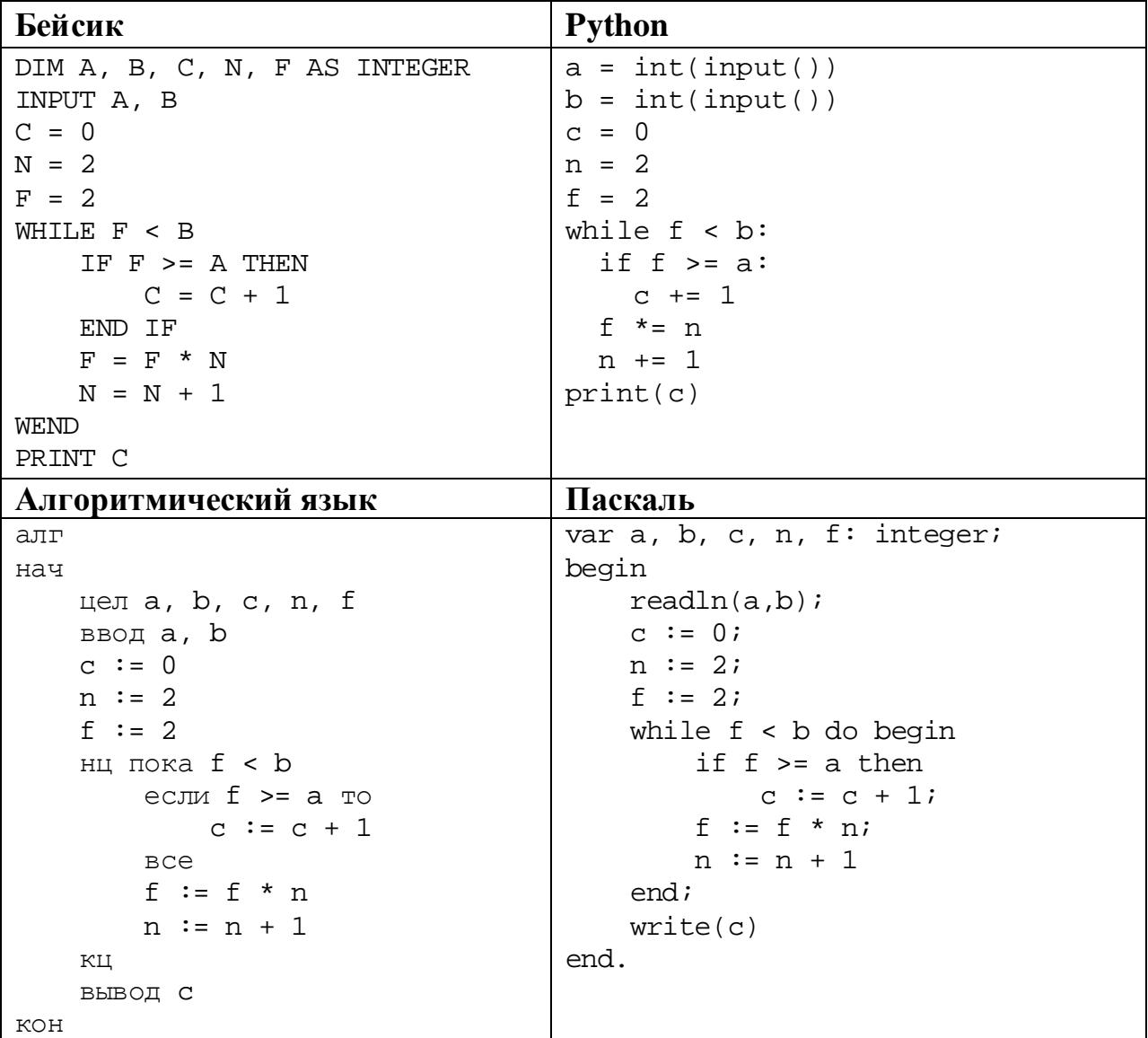

```
C_{++}#include <iostream>
using namespace std;
int main() {
    int a, b, c, n, f;
    \sin \gg a \gg biC = 0in = 2if = 2iwhile (f < b) {
         if (f \geq a)++C;f * = n;++n;\}\text{cut} << \text{c};
    return 0;
```
Последовательно выполните следующее.

- 1. Напишите, что выведет эта программа при вводе чисел 1 и 15.
- 2. В программу ввели значение  $A = 4$ . Назовите минимальное значение В. при вводе которого программа выведет правильный ответ.
- 3. Найлите в программе все ошибки (известно, что их не больше лвух) и исправьте их. Для каждой ошибки выпишите строку, в которой она допущена, и приведите эту же строку в исправленном виде.

Достаточно указать ошибки и способ их исправления для одного языка программирования.

Обратите внимание: Вам нужно исправить приведённую программу, а не написать свою. Вы можете только заменять ошибочные строки, но не можете удалять строки или добавлять новые. Заменять следует только ошибочные строки: за исправления, внесённые в строки, не содержащие ошибок, баллы будут снижаться.

### Содержание верного ответа

(допускаются иные формулировки ответа, не искажающие его смысла)

1. При вводе чисел 1 и 15 программа выведет число 3.

2. При  $A = 4$  правильный ответ выводится при минимальном  $B = 7$ .

3. Программа содержит две ошибки.

Первая ошибка. Неверное сравнение с А. В задаче требуется подсчитывать факториалы, расположенные строго между заданными числами, поэтому сравнение должно быть строгим.

**Вторая ошибка**. Неверное вычисление факториала. Строки с изменением  $F$ и N переставлены, из-за этого при вычислении факториалов происходит лишнее умножение на 2 и вместо правильной последовательности 2, 6, 24... строится неверная последовательность 2, 4, 12...

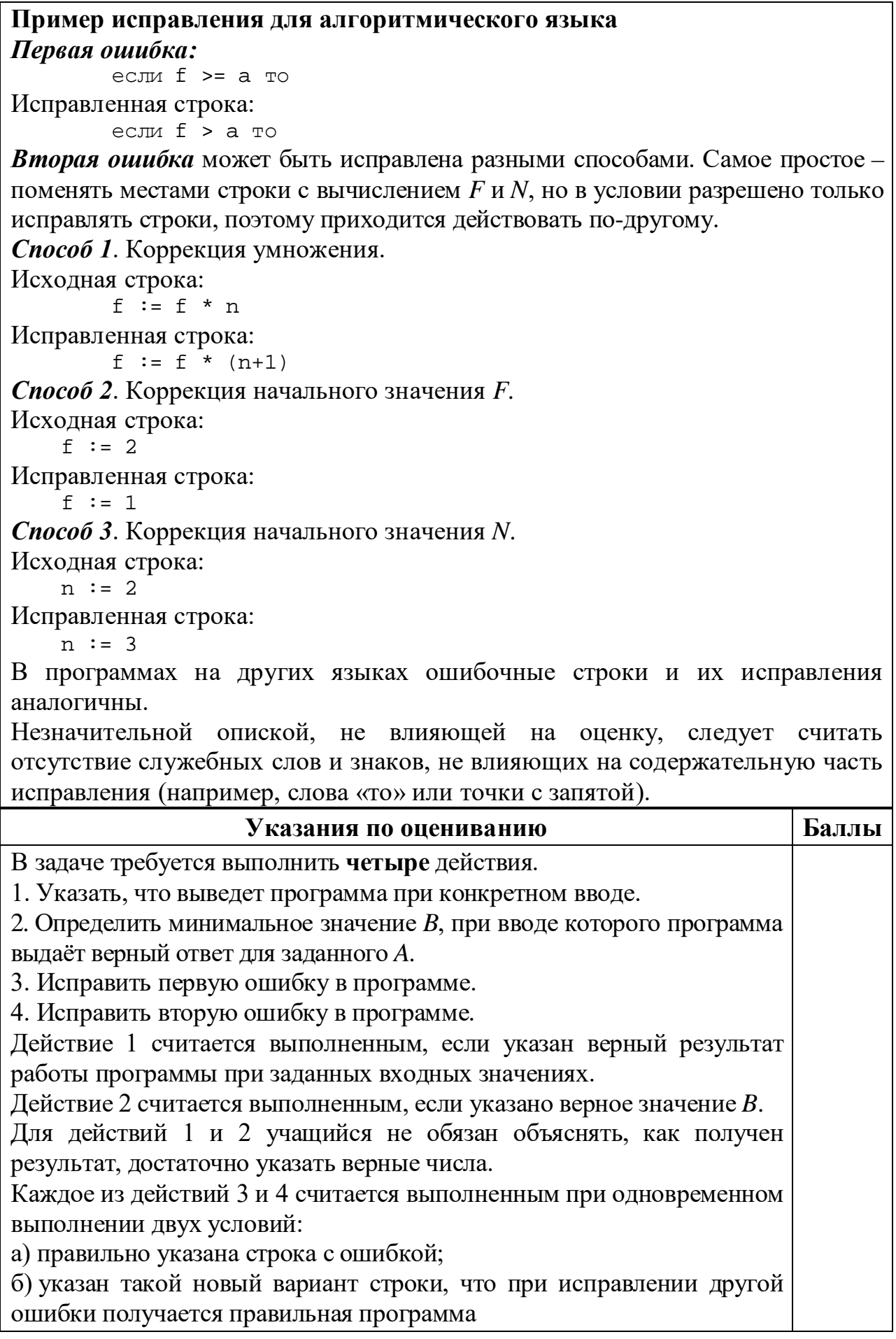

**25**

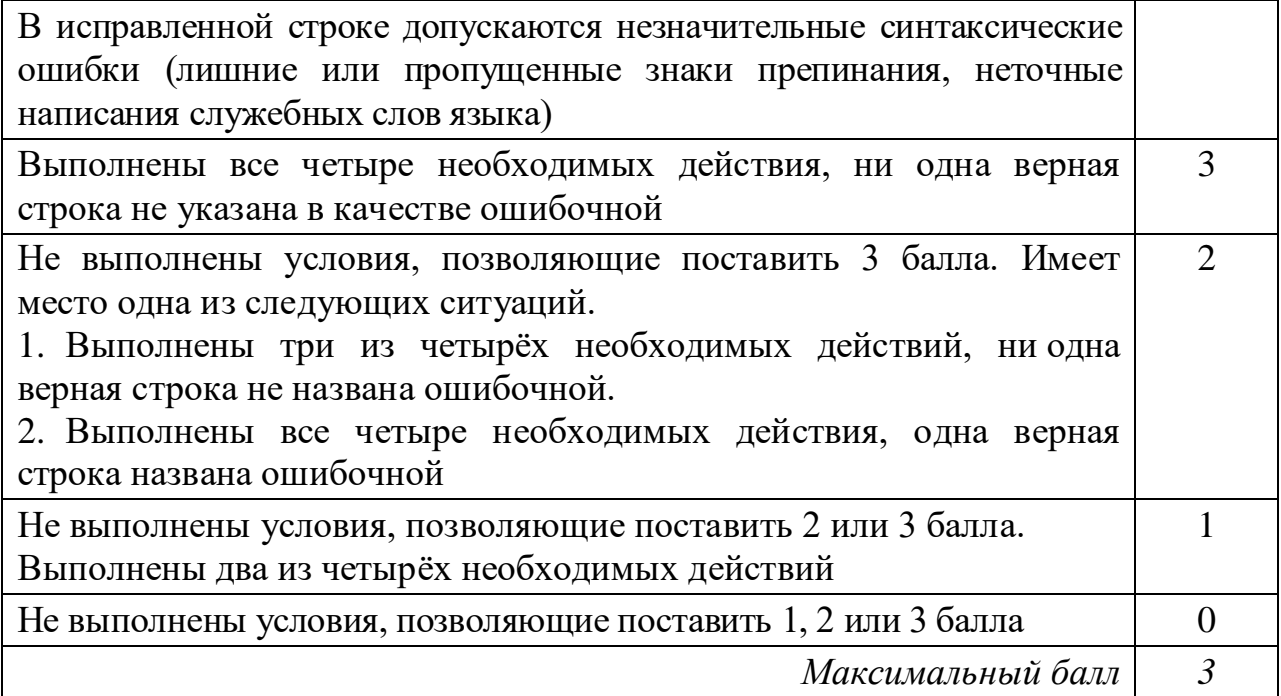

Дан массив, содержащий 2019 положительных целых чисел, не превышающих 15 000. Необходимо найти количество элементов массива, шестнадцатеричная запись которых заканчивается цифрой D, заменить на это количество все элементы, восьмеричная запись которых содержит ровно 3 цифры, и вывести изменённый массив.

Напишите на одном из языков программирования программу для решения этой задачи.

Исходные данные объявлены так, как показано ниже. Запрещается использовать переменные, не описанные ниже, но разрешается не использовать часть из описанных.

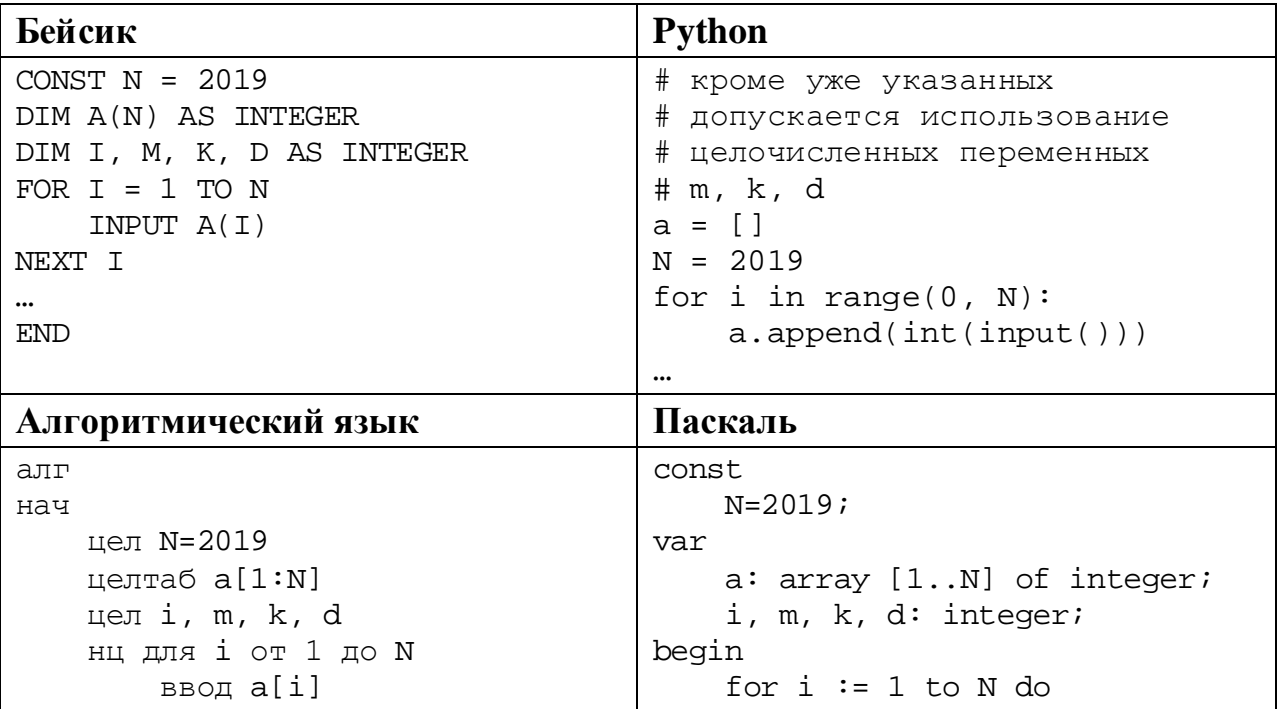

Информатика. 11 класс. Вариант ИН1910204

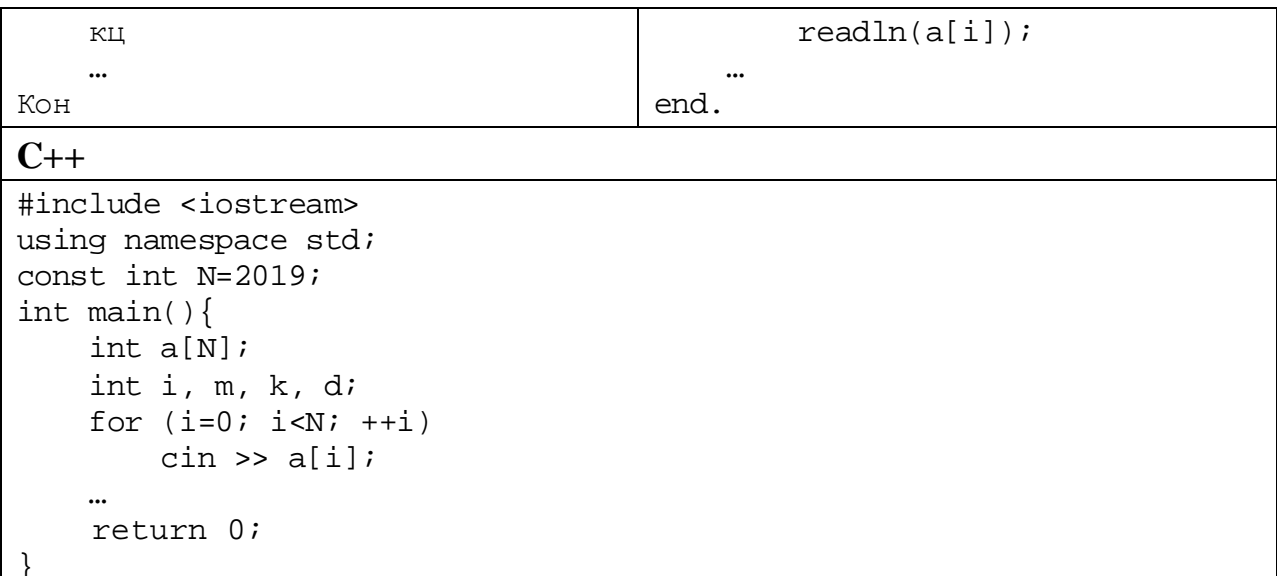

В качестве ответа Вам необходимо привести фрагмент программы, который должен находиться на месте многоточия. Вы можете записать решение также на другом языке программирования (укажите название и используемую версию языка программирования, например Free Pascal 2.6). В этом случае Вы должны использовать те же самые исходные данные и переменные, какие были предложены в условии.

#### Содержание верного ответа

(допускаются иные формулировки ответа, не искажающие его смысла)

Задача решается в два прохода: на первом проходе определяется количество требуемых элементов, на втором проходе производится корректировка и вывод элементов.

Возможно решение в три прохода, когда на втором проходе выполняется только замена значений, а на третьем - вывод

#### Пример правильной программы на алгоритмическом языке

```
k := 0нц для і от 1 до N
  если mod(a[i], 16) = 13\text{TO } k := k + 1BCe
KLIнц для і от 1 до N
  если 64 <= a[i] < 512
    \texttt{TO} \texttt{a[i]} := \texttt{k}BCe
  вывод a[i], ' '
KII
```
При использовании языка Python первый проход можно записать в одну строку, используя специальные средства этого языка

5

#### Пример правильной программы на языке Python

```
k = sum(1 for i in a if i<sup>8</sup>16 == 13)for i in range(0, N):
  if 64 \leq a[i] \leq 512:
    a[i] = kprint(a[i])
```
Использовать описанную возможность не обязательно, на языке Python допустимо описывать развёрнутый алгоритм решения, аналогичный приведённой выше программе на алгоритмическом языке.

Возможны решения, в которых производится полный подсчёт количества цифр в восьмеричной записи. Такое решение более громоздко и менее эффективно, но при отсутствии ошибок оно оценивается полным баллом. Ниже приводится пример такого решения на языке Паскаль

#### Пример правильной программы на языке Паскаль

```
k := 0;for i:=1 to N do begin
 if a[i] mod 16 = 13 then k := k + 1end;for i := 1 to N do begin
 m := a[i]; d := 0;while m > 0 do begin
   d := d + 1m := m div 8
 end;if d = 3 then a[i] := k;
 write(a[i], ' '')
```
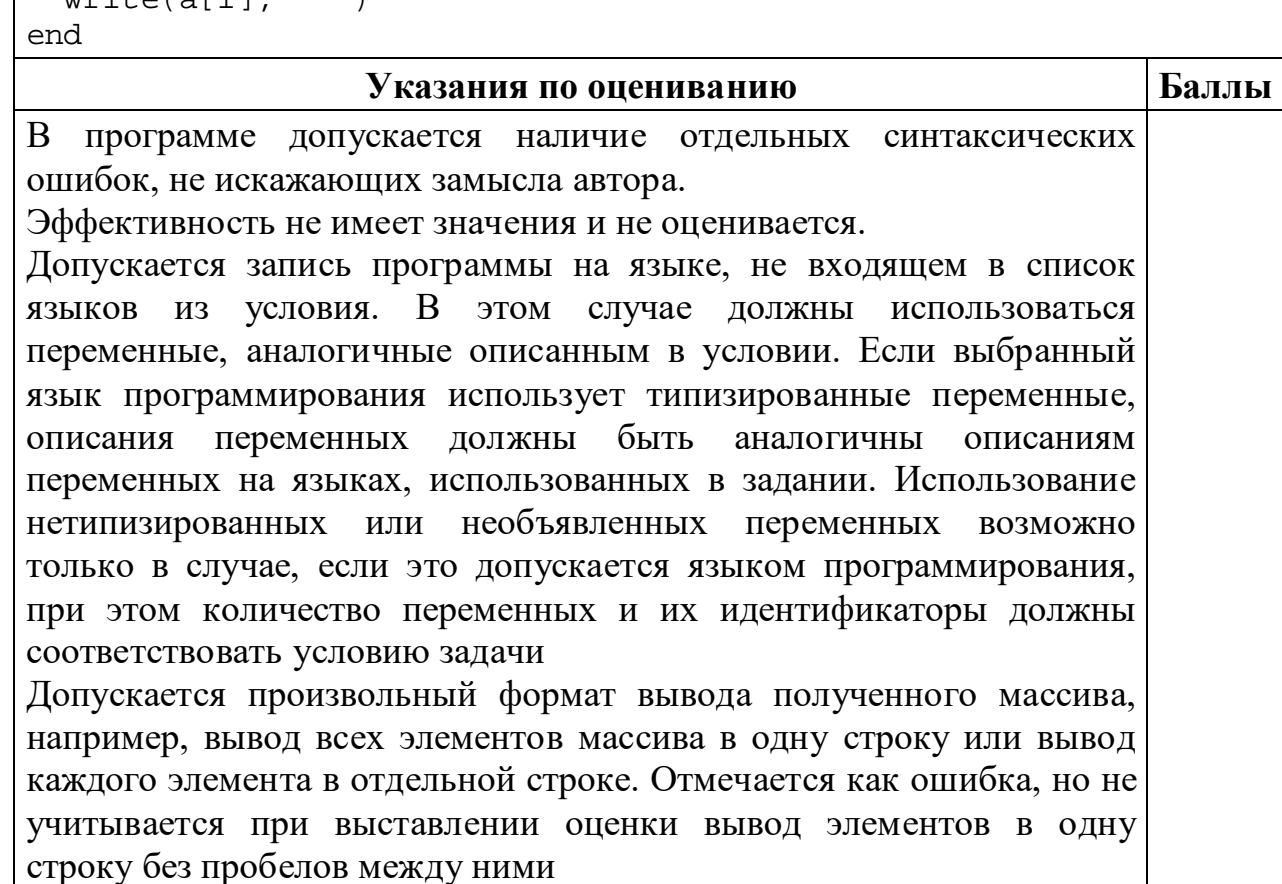

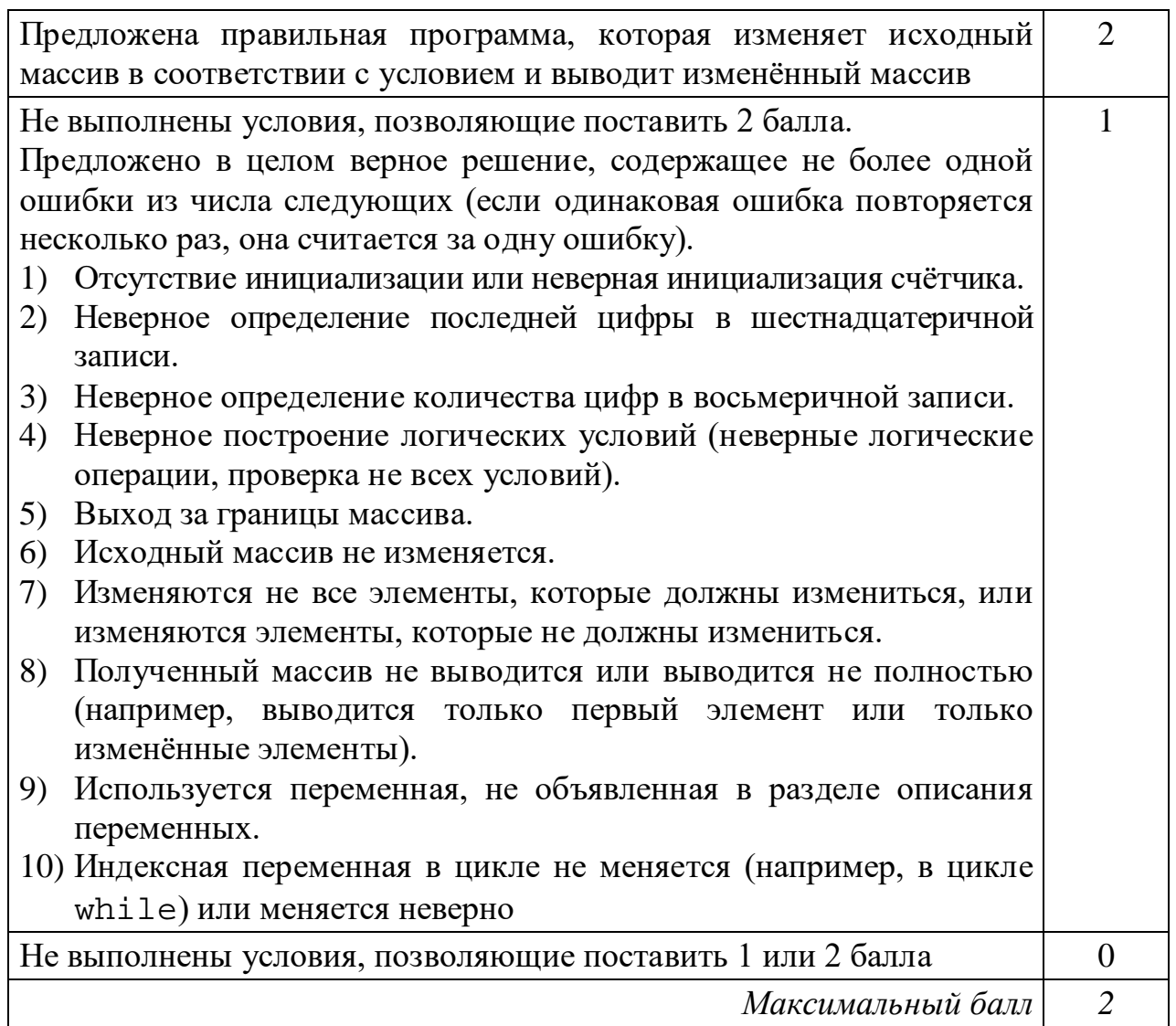

**26**

Два игрока, Петя и Ваня, играют в следующую игру. Перед игроками лежат две кучи камней. Игроки ходят по очереди, первый ход делает Петя. За один ход игрок может **добавить** в одну из куч **один камень** или **увеличить** количество камней **в куче в четыре раза**. Например, пусть в одной куче 6 камней, а в другой 9 камней; такую позицию мы будем обозначать (6, 9). За один ход из позиции (6, 9) можно получить любую из четырёх позиций: (7, 9), (24, 9), (6, 10), (6, 36). Чтобы делать ходы, у каждого игрока есть неограниченное количество камней.

Игра завершается в тот момент, когда суммарное количество камней в кучах становится не менее 61. Победителем считается игрок, сделавший последний ход, то есть первым получивший позицию, в которой в кучах будет 61 или больше камней.

В начальный момент в первой куче было 3 камня, во второй куче – *S* камней,  $1 < S < 57$ .

Будем говорить, что игрок имеет *выигрышную стратегию*, если он может выиграть при любых ходах противника. Описать стратегию игрока – значит описать, какой ход он должен сделать в любой ситуации, которая ему может

Информатика. 11 класс. Вариант ИН1910204 8

встретиться при различной игре противника. В описание выигрышной стратегии не следует включать ходы играющего по ней игрока, которые не являются для него безусловно выигрышными, то есть не гарантируют выигрыш независимо от игры противника.

Выполните следующие задания.

# **Задание 1.**

а) Назовите все значения *S*, при которых Петя может выиграть первым ходом.

б) Петя сделал неудачный первый ход, после которого Ваня выиграл своим первым ходом. Назовите минимальное значение *S*, при котором это возможно.

## **Задание 2.**

Укажите такое значение *S*, при котором у Пети есть выигрышная стратегия, причём Петя не может выиграть первым ходом, но может выиграть своим вторым ходом независимо от того, как будет ходить Ваня. Для указанного значения *S* опишите выигрышную стратегию Пети.

## **Задание 3.**

Укажите такое значение *S*, при котором у Вани есть выигрышная стратегия, позволяющая ему выиграть первым или вторым ходом при любой игре Пети, и при этом у Вани нет стратегии, которая позволит ему гарантированно выиграть первым ходом.

Для указанного значения *S* опишите выигрышную стратегию Вани. Постройте дерево всех партий, возможных при этой выигрышной стратегии Вани (в виде рисунка или таблицы). В узлах дерева указывайте игровые позиции. Дерево не должно содержать партий, невозможных при реализации выигрывающим игроком своей выигрышной стратегии. Например, полное дерево игры не будет верным ответом на это задание.

### **Содержание верного ответа**

(допускаются иные формулировки ответа, не искажающие его смысла)

### **Задание 1.**

а) Петя может выиграть первым ходом, если *S* = 15, …, 57. Для выигрыша достаточно умножить количество камней во второй куче. При меньших значениях *S* за один ход нельзя получить 61 или более камней в двух кучах.

б) Такая ситуация возможна при *S* = 4. Если Петя умножит вторую кучу, получится позиция (3,16), из которой Ваня может получить позицию (3, 64) и выиграть. При *S* < 4 никакой первый ход Пети не создаст ситуацию, в которой Ваня может сразу выиграть.

# **Задание 2.**

Возможные значения *S*: 12, 14. В этих случаях Петя, очевидно, не может выиграть первым ходом. Однако при *S* = 12 Петя может получить позицию (12, 12), а при *S* = 14 – позицию (4, 14).

В первом случае после хода Вани возникнет одна из позиций (13, 12), (48, 12), (12, 13), (12, 48), во втором случае – одна из позиций (5, 14), (16, 14), (4, 15), (4, 56). В любой из перечисленных позиций Петя может выиграть, умножив количество камней во второй куче

#### **Задание 3.**

Возможное значение *S*: 13. После первого хода Пети возможны позиции (4, 13), (12, 13), (3, 14), (3, 52). В позициях (12, 13) и (3, 52) Ваня может выиграть первым ходом, умножив количество камней в любой куче. Из позиций (4, 13) и (3, 14) Ваня может получить позицию (4, 14), разобранную в задании 2. Игрок, после хода которого возникла эта позиция (в данном случае – Ваня), выигрывает следующим ходом.

В таблице изображены возможные партии при описанной стратегии Вани. Заключительные позиции (в них выигрывает Ваня) выделены жирным шрифтом. На рисунке эти же партии показаны в виде графа (оба способа изображения допустимы).

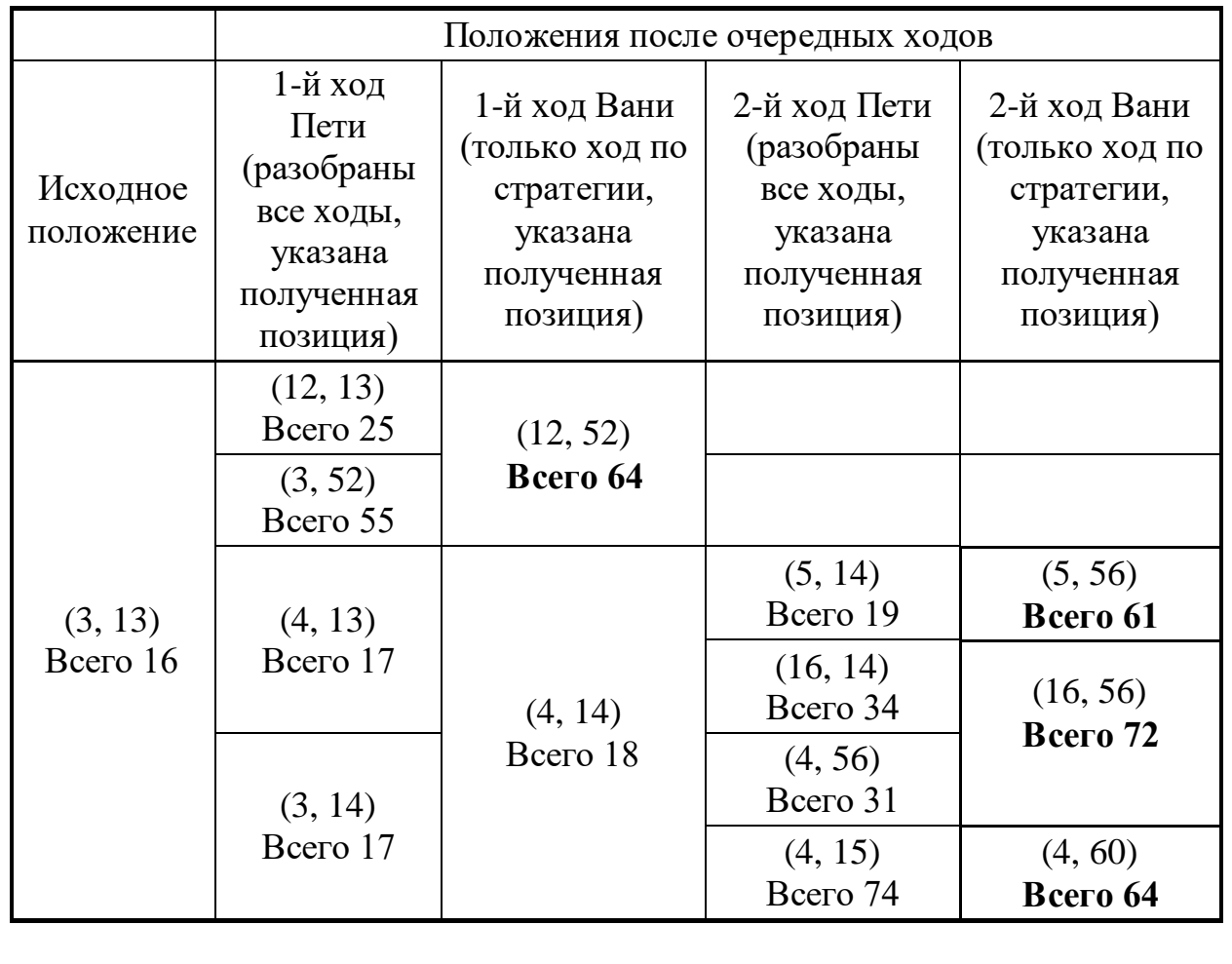

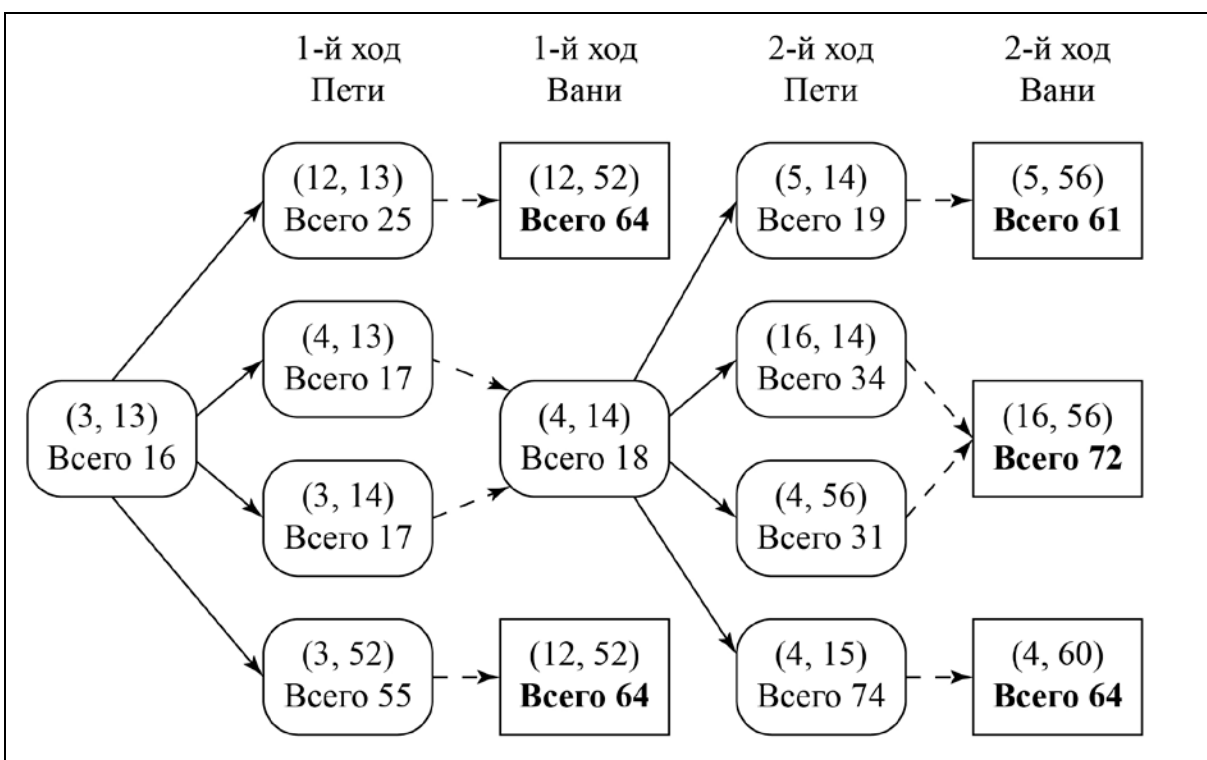

Рис. 1. Граф всех партий, возможных при описанной стратегии Вани. Ходы Пети показаны сплошными стрелками, ходы Вани – пунктирными стрелками. Заключительные позиции обозначены прямоугольниками.

*Примечание для эксперта.* Дерево всех партий может быть изображено в виде таблицы или ориентированного графа – так, как показано на рисунке, или другим способом. Например, вместо приведённого здесь «экономного» варианта, в котором позиции не дублируются, возможно построение полного дерева, в котором одинаковые позиции, возникающие при различном ходе игры, показаны отдельно. Важно, чтобы множество полных путей в графе находилось во взаимно однозначном соответствии с множеством партий, возможных при описанной в решении стратегии. В некоторых позициях заключительный выигрывающий ход можно сделать несколькими способами. В таблице и на рисунке указан один из них, в работе допускается выбор любого допустимого заключительного выигрывающего хода.

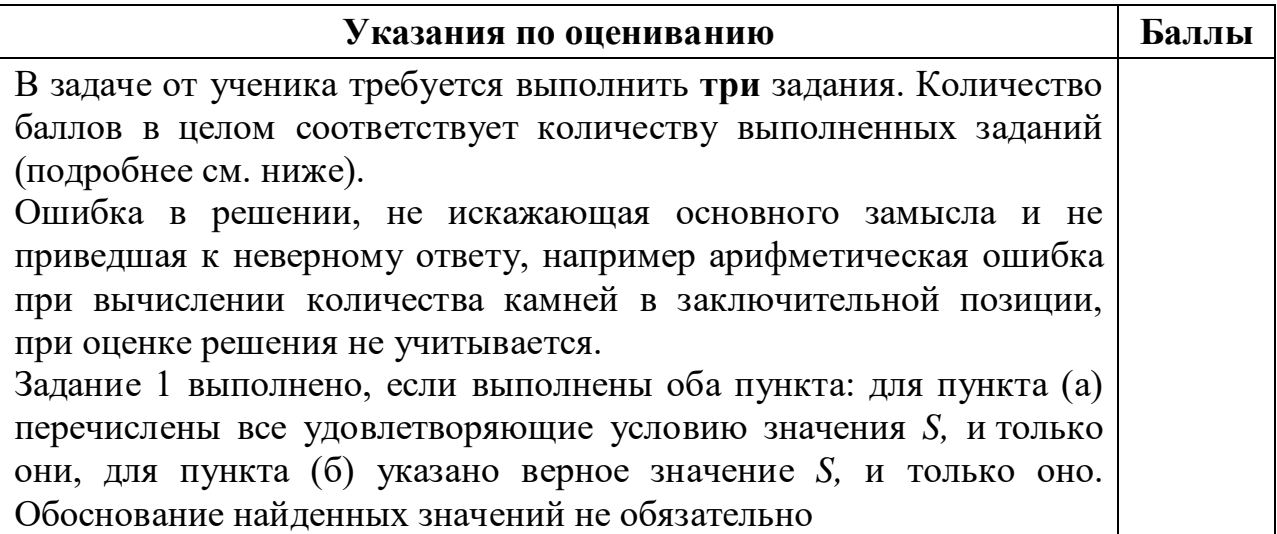

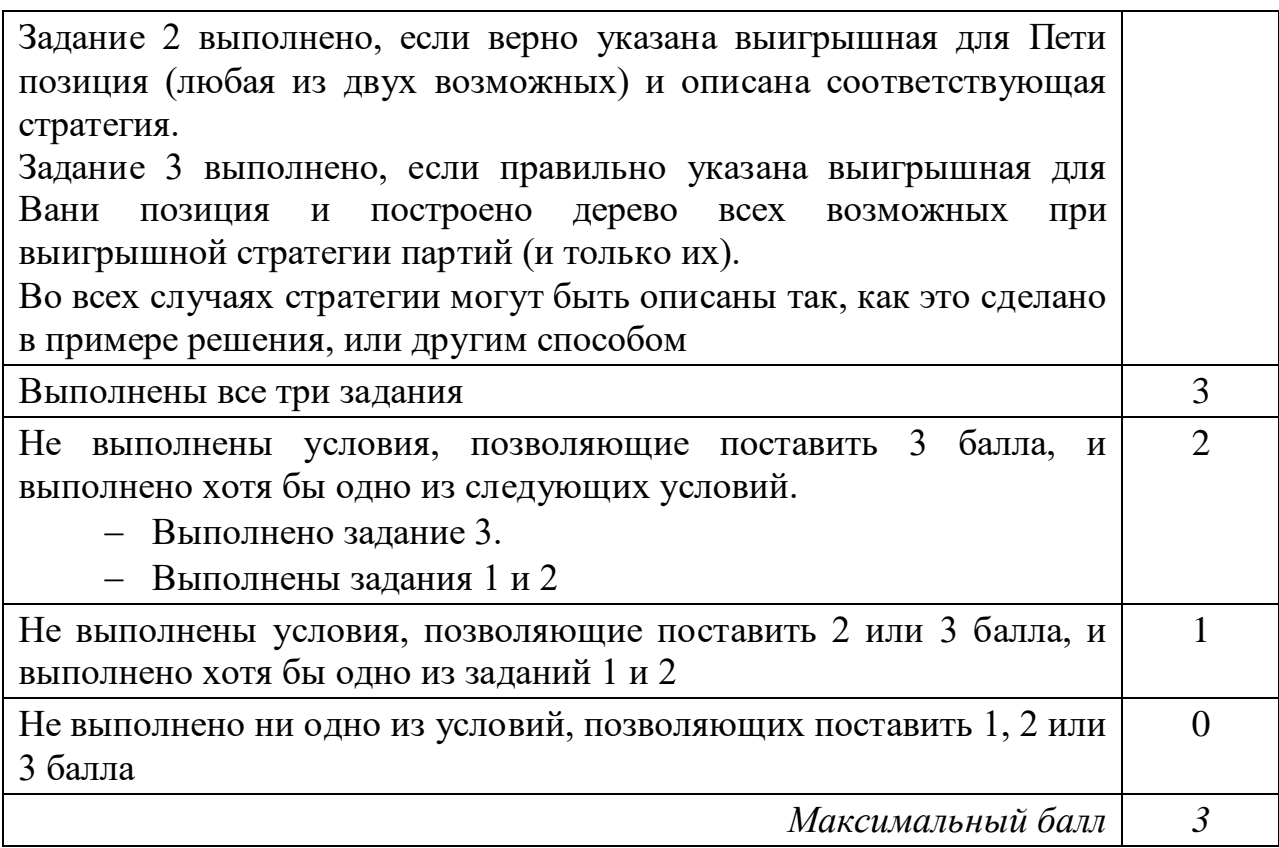

**27**

Дана последовательность *N* целых неповторяющихся положительных чисел. Рассматриваются все пары элементов последовательности, разность которых делится на *m* = 60. Среди всех таких пар нужно найти и вывести пару с максимальной разностью элементов. Если одинаковую максимальную разность имеют несколько пар, можно вывести любую из них. Если подходящих пар в последовательности нет, нужно вывести два нуля.

#### **Описание входных и выходных данных**

В первой строке входных данных задаётся количество чисел  $N$  (2 ≤  $N$  ≤ 10 000). В каждой из последующих  $N$  строк записано одно натуральное число, не превышающее 10 000. Гарантируется, что никакое число не встречается в последовательности более одного раза.

*Пример входных данных:*

- 8 75 123 5  $40$ 15
- 3
- 65
- 80

Пример выходных данных для приведённого выше примера входных данных: 3 1 2 3

Пояснение. Из данных восьми чисел можно составить три пары, удовлетворяющие условию: (15, 75), (3, 123), (5, 65). Наибольшая разность получается в паре (3, 123).

Напишите эффективную по времени и по памяти программу для решения этой залачи.

Программа считается эффективной по времени, если при одновременном увеличении количества исходных чисел  $N$  и параметра  $m$  в  $k$  раз время работы программы увеличивается не более чем в  $k$  раз.

Программа считается эффективной по памяти, если память, необходимая для хранения всех переменных программы, не превышает 4 Кбайт и не увеличивается с ростом N.

Максимальная оценка за правильную (не содержащую синтаксических ошибок и дающую правильный ответ при любых допустимых входных данных) программу, эффективную по времени и по памяти, - 4 балла.

Максимальная оценка за правильную программу, эффективную только по времени или только по памяти, - 3 балла.

Максимальная оценка за правильную программу, не удовлетворяющую требованиям эффективности, - 2 балла.

Вы можете сдать одну или две программы решения задачи. Если Вы сдадите две программы, каждая из них будет оцениваться независимо от другой, итоговой станет большая из двух оценок.

Перед текстом программы кратко опишите алгоритм решения. Укажите использованный язык программирования и его версию.

### Содержание верного ответа

(допускаются иные формулировки ответа, не искажающие его смысла)

Разность двух чисел кратна т, остатки от деления этих чисел на т равны. При этом для получения максимальной разности нужно, чтобы одно из чисел было как можно больше, а второе как можно меньше.

Будем хранить в одном массиве из *т* элементов максимальные числа, имеющие соответствующий остаток от деления на *m*, а в другомминимальные, и из всех пар максимумов и минимумов выберем пару с наибольшей разностью.

При этом нужно убедиться, что это именно пара. Поскольку в условии гарантируется, что числа в последовательности не повторяются, если минимум оказался равен максимуму, значит, пары на самом деле нет.

Ниже приведена программа на алгоритмическом языке, реализующая этот алгоритм

Решение 1. Правильная и эффективная программа на алгоритмическом языке

Информатика. 11 класс. Вариант ИН1910204

```
алг залача27
нач
 цел m = 60цел таб mn [0:m-1], mx [0:m-1]
 цел N
 цел х | очередное число из последовательности
 цел р | остаток
 цел pm | остаток, дающий лучшую разность
 цел і
 нц для і от 0 до m-1
   mn[i] := 0; mx[i] := 0KII
 pm := 0ввод N
 нц N раз
   ВВОД Х
   p:=mod(x,m)если mn [p] = 0 или x < \text{mn}[p]To mn[p] := xBCe
   mx[p] := imax(mx[p], x)если mx[p]-mn[p] > mx[pm]-mn[m]TO pm := pBCe
 КЦ
  если mx[pm] = mn[pm]TO BHBOI '0 0'
   иначе вывод mn [pm], ' ', mx [pm]
  BCe
KOH
```
В приведённом решении лучшая пара находится «на лету»: после обработки каждого числа из последовательности проверяется, не увеличилась ли возможная разность.

Эту проверку можно провести после завершения ввода, вычислив разности для всех остатков и сравнив их. Такая программа тоже эффективна по времени и по памяти, а при больших N она работает даже быстрее предыдущей, так как выполняет меньше вычислений и сравнений.

Ниже приведена реализующая этот алгоритм программа на языке Python

### Решение 2. Правильная и эффективная программа на языке Python

```
m = 60mn = [0] * mmx = [0] * mN = int(imput())for i in range(N):x = int(input())p = x % m
    if mn[p] == 0 or x < mn[p]:
        mn[p] = xif x > mx[p]:
```
Информатика. 11 класс. Вариант ИН1910204

```
mx[p] = xp = 0for i in range(m):if mx[i]-mn[i] > mx[p]-mn[p]:
       p = iif mx[p] == mn[p]:
   print(0,0)else:
   print(mn[p], mx[p])
```
Возможно также «лобовое» решение: запишем все исходные числа в массив, переберём все возможные пары и выберем подходящую. Такое решение не является эффективным ни по памяти (требуемая память зависит от размера исходных данных), ни по времени (количество возможных пар, а значит, количество действий и время счёта с ростом количества исходных элементов растёт квадратично). Подобная программа оценивается не выше 2 баллов.

Ниже приведена реализующая описанный выше алгоритм программа на языке Паскаль (использована версия PascalABC)

Решение 3. Правильная, но неэффективная программа на языке Паскаль const  $m=60$ :

```
var
   N: integer; \{ количество чисел\}а: array [1..10000] of integer; {исходные данные}
   i, j: integer;
begin
   readln(N);for i:=1 to N do readln(a[i]);
   x1 := 0; x2 := 0;for i := 1 to N do begin
       for j := i+1 to N do begin
          if ((a[i] - a[i]) \mod m = 0) and
             (abs(a[i]-a[j]) > abs(x1-x2))then begin
              x1 := a[i]; x2 := a[j]end
       end
   end;writeln(x1, ' ', x2)end.
```
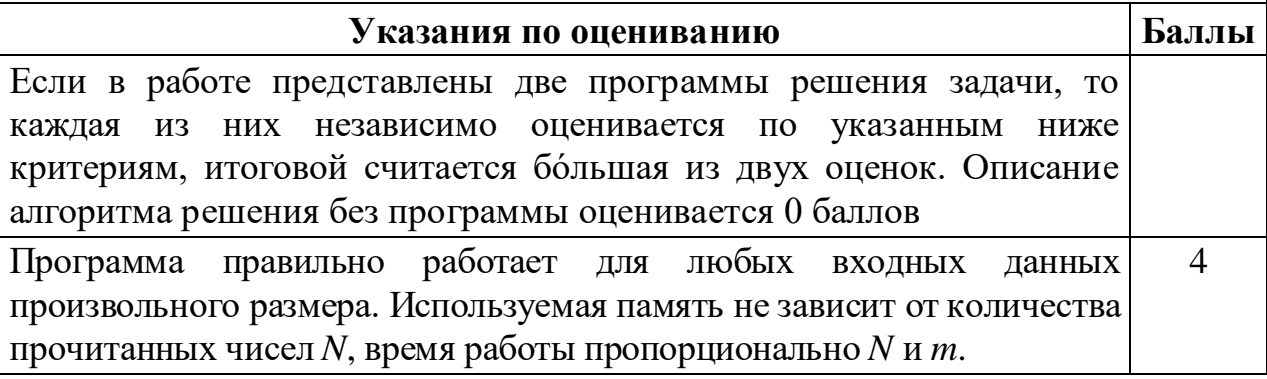

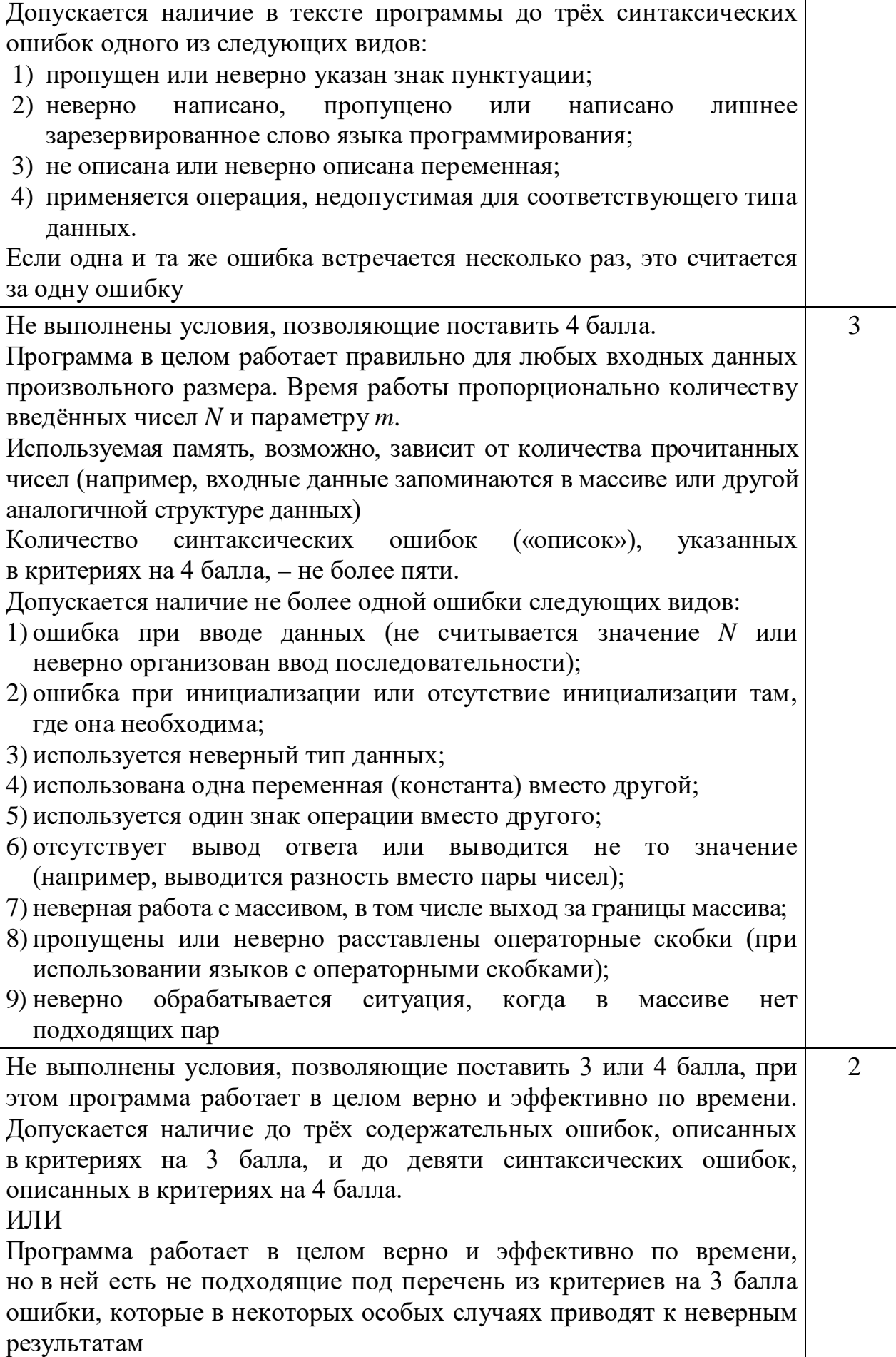

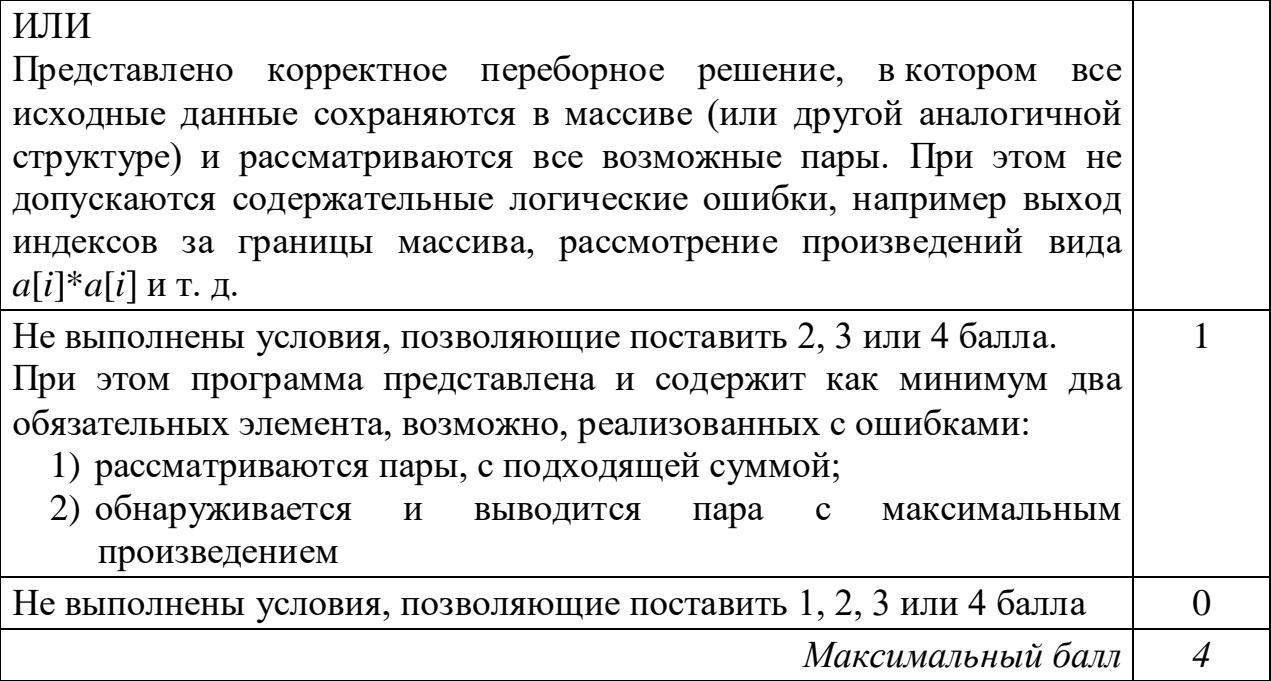